### аудиторская фирма

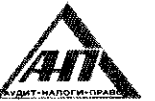

 $\mathbf{r}$ 

ООО фирма «АУДИТ-ПРАКТИК» ИНН 7415010993. КПП 741501001. Челябинская область, г. Миасс, ул. Менделеева, 23. р/с 4070281090900000035 в ПАО «Челиндбанк» г. Челябинск, БИК 047501711, к/с 301 01810400000000711. Тел/факс: (3513) 53-27-42, 52-75-66, e-mail: miassaudit@mail.ru

Член Саморегулируемой организации аудиторов Ассоциация «Содружество», ОРНЗ 11606060845

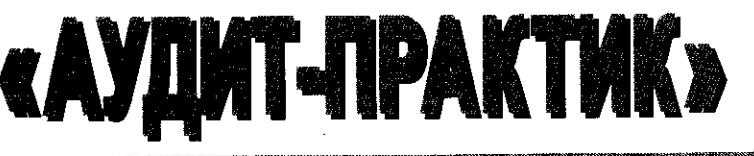

# АУДИТОРСКОЕ ЗАКЛЮЧЕНИЕ НЕЗАВИСИМОГО АУДИТОРА

Акционерам акционерного общества «Миасский завод железобетонных конструкций»

### Мнение

Мы провели аудит прилагаемой годовой бухгалтерской отчетности акционерного общества «Миасский завод железобетонных конструкций» (ОГРН 1027400872883, 456313, Челябинская область, г. Миасс, Тургоякское шоссе, 11/24), состоящей из бухгалтерского баланса по состоянию на 31 декабря 2019 года, отчета о финансовых результатах, приложений к бухгалтерскому балансу и отчету о финансовых результатах, в том числе отчета об изменениях капитала и отчета о движении денежных средств за 2019 год, пояснений к бухгалтерскому балансу и отчету о финансовых результатах.

По нашему мнению, прилагаемая годовая бухгалтерская отчетность финансовое отношениях **BCCX** существенных лостоверно **BO** отражает железобетонных «Миасский завод общества акционерного положение конструкций» по состоянию на 31 декабря 2019 года, финансовые результаты его деятельности и движение денежных средств за 2019 год в соответствии с бухгалтерской установленными  $\bf{B}$ отчетности, составления правилами Российской Федерации.

### Основание для выражения мнения

Мы провели аудит в соответствии с Международными стандартами аудита (МСА). Наша ответственность в соответствии с этими стандартами описана в разделе «Ответственность аудитора за аудит годовой бухгалтерской отчетности» настоящего заключения. Мы являемся независимыми отношению к аудируемому лицу в соответствии с Правилами независимости аудиторов и аудиторских организаций и Кодексом профессиональной этики аудиторов, соответствующими Кодексу этики профессиональных бухгалтеров, международным ЭТИКИ ЛЛЯ стандартам разработанному Советом  $\overline{10}$ профессиональных бухгалтеров, и нами выполнены прочие иные обязанности в соответствии с этими требованиями профессиональной этики. Мы полагаем, что полученные нами аудиторские доказательства являются достаточными и надлежащими, чтобы служить основанием для выражения нашего мнения.

### Прочие сведения

Бухгалтерская отчетность акционерного общества «Миасский завод железобетонных конструкций» за период с 1 января по 31 декабря 2018г. выразил который аудитором, проверена ДРУГИМ была включительно немодифицированное мнение в отношении данной отчетности 12 апреля 2019 года. При проведении дополнительных аудиторских процедур установлено, что

а) учетная политика предыдущего периода в отношении сопоставимой отчетности соответствует учетной политике текущего периода, изменений учетной политики не было, соответствующего раскрытия в финансовой (бухгалтерской) отчетности не требуется;

б) представленные в текущей финансовой (бухгалтерской) отчетности сопоставимые данные за предыдущий период согласуются с показателями и информацией, представленными в финансовой (бухгалтерской) другой отчетности за предыдущий период, информация раскрыта надлежащим образом.

# Ответственность руководства аудируемого лица за годовую бухгалтерскую отчетность

Руководство несет ответственность за подготовку и достоверное представление указанной годовой бухгалтерской отчетности в соответствии с бухгалтерской отчетности, установленными составления правилами контроля, которую и за систему внутреннего Федерации, Российской руководство считает необходимой для подготовки годовой бухгалтерской существенных вследствие искажений содержащей отчетности, He недобросовестных действий или ошибок.

При подготовке годовой бухгалтерской отчетности руководство несет за оценку способности аудируемого лица продолжать ответственность непрерывно свою деятельность, за раскрытие в соответствующих случаях сведений, относящихся к непрерывности деятельности, и за составление допущения о непрерывности деятельности. за отчетности на основе когда руководство намеревается ликвидировать случаев, исключением аудируемое лицо, прекратить его деятельность или когда у него отсутствует какая-либо иная реальная альтернатива, кроме ликвидации или прекращения леятельности.

# Ответственность аудитора за аудит годовой бухгалтерской отчетности

Наша цель состоит в получении разумной уверенности в том, что годовая бухгалтерская отчетность не содержит существенных искажений вследствие недобросовестных действий или ошибок, и в составлении аудиторского заключения, содержащего наше мнение. Разумная уверенность представляет собой высокую степень уверенности, но не является гарантией того, что аудит, проведенный в соответствии с МСА, всегда выявляет существенные искажения при их наличии. Искажения могут быть результатом недобросовестных действий или ошибок и считаются существенными, если можно обоснованно предположить, что в отдельности или в совокупности они могут повлиять на экономические решения пользователей, принимаемые на основе этой годовой бухгалтерской отчетности.

В рамках аудита, проводимого в соответствии с МСА, мы применяем профессиональное суждение и сохраняем профессиональный скептицизм на протяжении всего аудита. Кроме того, мы:

а) выявляем и оцениваем риски существенного искажения годовой бухгалтерской отчетности вследствие недобросовестных действий или ошибок; разрабатываем и проводим аудиторские процедуры в ответ на эти риски; достаточными являющиеся  $\overline{\mathbf{M}}$ доказательства. аудиторские получаем надлежащими, чтобы служить основанием для выражения нашего мнения. Риск необнаружения существенного искажения в результате недобросовестных действий выше, чем риск необнаружения существенного искажения в результате ошибки, так как недобросовестные действия могут включать сговор, подлог, умышленный пропуск, искаженное представление информации или действия в обход системы внутреннего контроля;

б) получаем понимание системы внутреннего контроля, имеющей аудиторских процедур, разработки целью аудита.  $\mathbf{C}$ для значение соответствующих обстоятельствам, но не с целью выражения мнения об эффективности системы внутреннего контроля аудируемого лица;

в) оцениваем надлежащий характер применяемой учетной политики, обоснованность бухгалтерских оценок и соответствующего раскрытия информации, подготовленного руководством аудируемого лица;

применения руководством правомерности вывод  $\overline{O}$ делаем  $\Gamma$ ) аудируемого лица допущения о непрерывности деятельности, а на основании аудиторских доказательств - вывод о том, имеется ЛИ полученных существенная неопределенность в связи с событиями или условиями, в результате которых могут возникнуть значительные сомнения в способности аудируемого лица продолжать непрерывно свою деятельность. Если мы приходим к выводу о наличии существенной неопределенности, мы должны привлечь внимание в нашем аудиторском заключении к соответствующему раскрытию информации в годовой бухгалтерской отчетности или, если такое модифицировать наше раскрытие информации является ненадлежащим, мнение. Наши выводы основаны на аудиторских доказательствах, полученных до даты нашего аудиторского заключения. Однако будущие события или условия могут привести к тому, что аудируемое лицо утратит способность продолжать непрерывно свою деятельность;

д) проводим оценку представления годовой бухгалтерской отчетности в целом, ее структуры и содержания, включая раскрытие информации, а также того, представляет ли годовая бухгалтерская отчетность лежащие в ее основе достоверное обеспечено ИХ чтобы было события так, операции  $\mathbf{M}$ представление.

Мы осуществляем информационное взаимодействие с представителями руководства аудируемого лица, доводя до их сведения, помимо прочего, информацию о запланированном объеме и сроках аудита, а также о

существенных замечаниях по результатам аудита, в том числе о значительных недостатках системы внутреннего контроля, которые мы выявляем в процессе аудита.

Руководитель задания по аудиту, по результатам которого составлено аудиторское заключение

 $\mathcal{L}_{\text{max}}$ 

 $\mathcal{W}_{m}$  M. A. Hexonoba

Аудиторская организация:

Общество с ограниченной ответственностью фирма «Аудит-Практик», ОГРН 1027400876360,  $\frac{1}{\kappa_{\rm d}}$ 

456320, Челябинская область, город Миасс, ул. Менделеева, д. 23 член саморегулируемой организации аудиторов Ассоциация «Содружество», OPH3 11606060845

«11» марта 2020 года

# Бухгалтерский баланс

 $\mathbb{R}^2$ 

Ť,

 $\begin{array}{c} 1 \\ 1 \\ 2 \\ 3 \end{array}$ 

 $\hat{\mathcal{L}}$ 

 $\hat{\mathbf{r}}$ 

### на 31 декабря 2019 г.

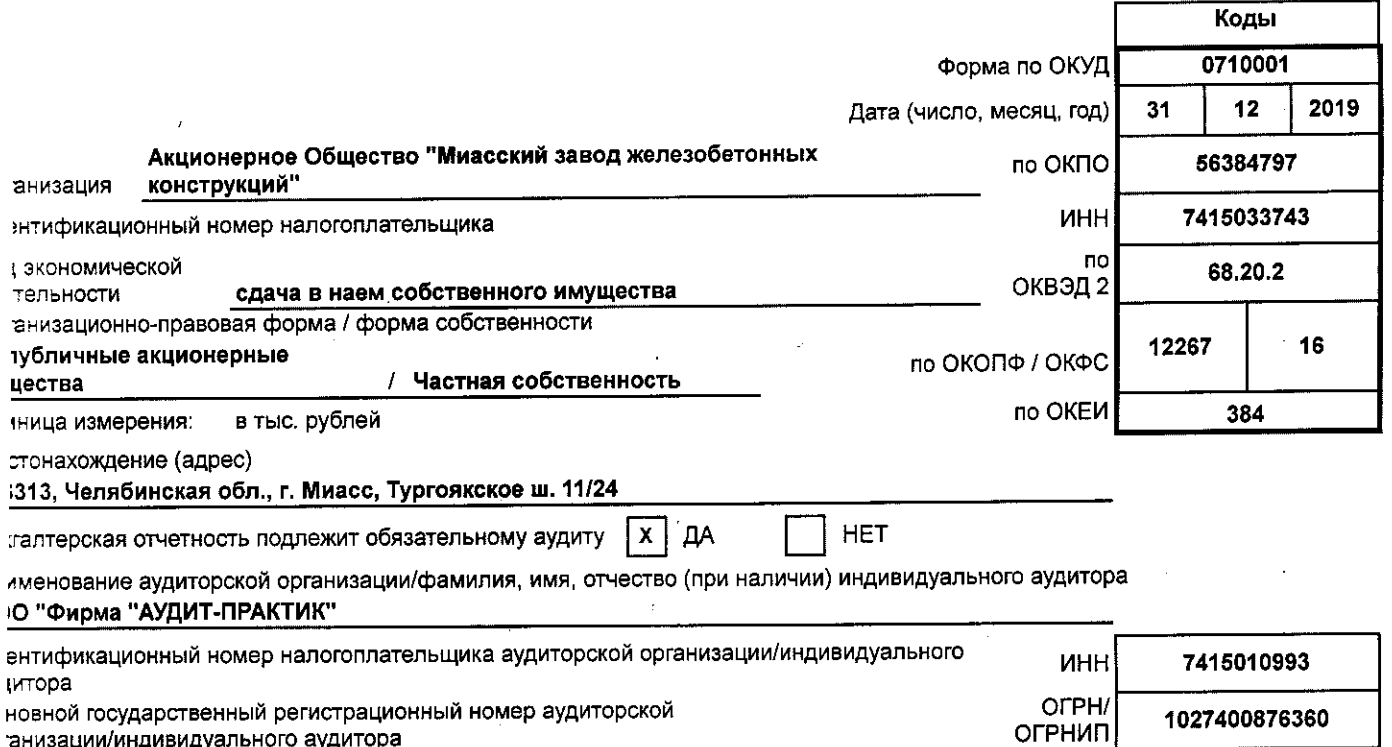

анизации/индивидуального аудитора

 $\overline{\phantom{a}}$ 

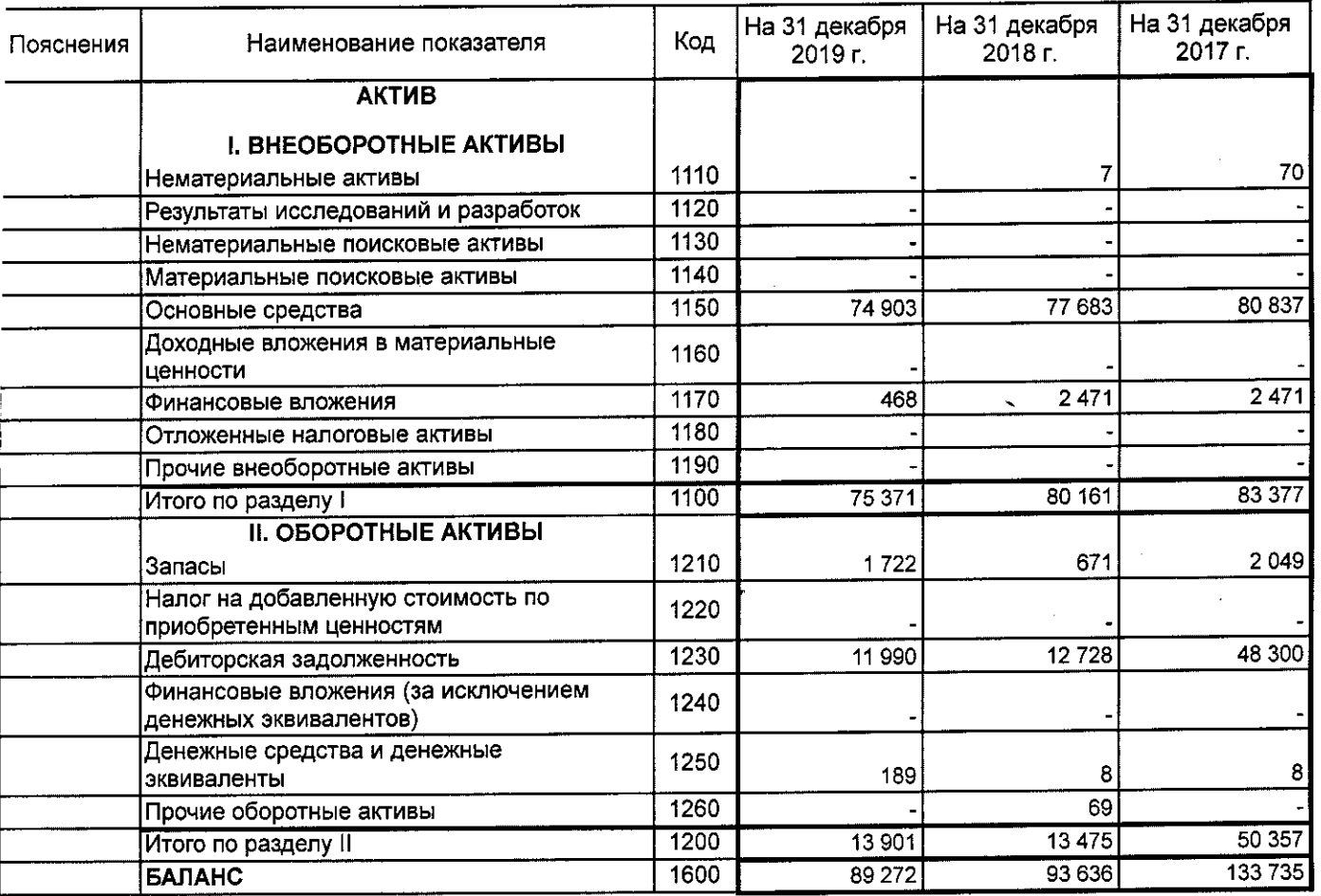

 $\begin{bmatrix} 1 \\ 1 \\ 1 \end{bmatrix}$ 

Форма 0710001 с.2

ŧ

b

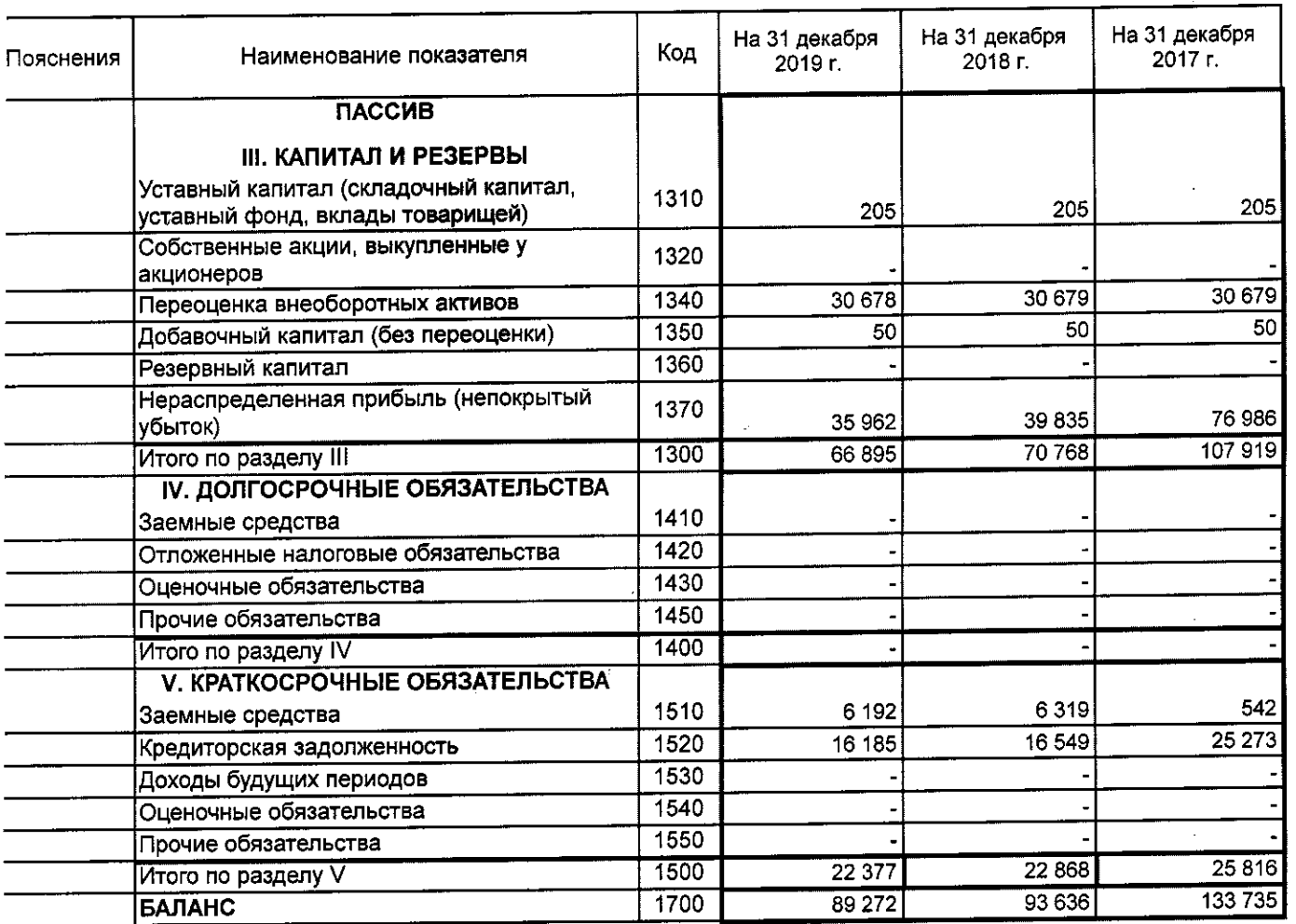

уководитель (подпись) 10 марта 2020 г.

### Отчет о финансовых результатах

за Январь - Декабрь 2019 г.

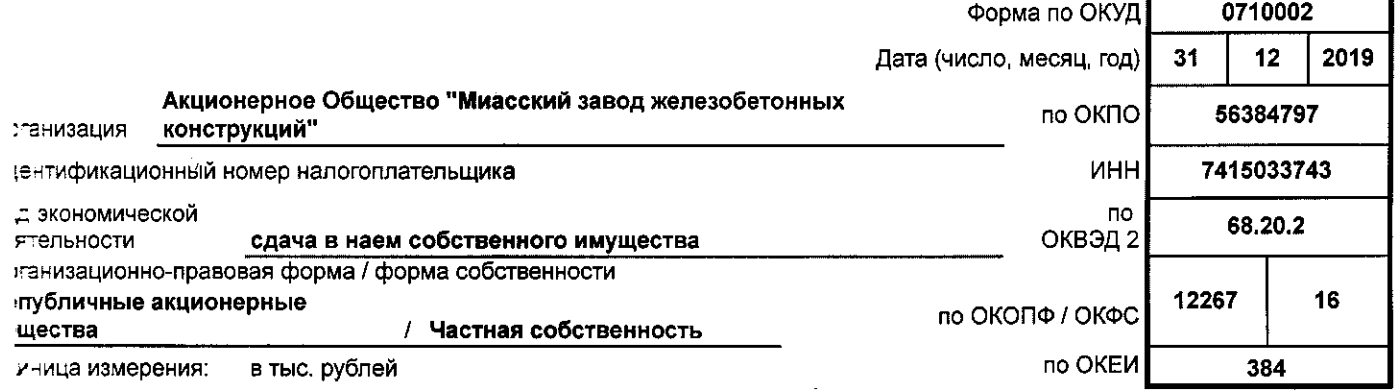

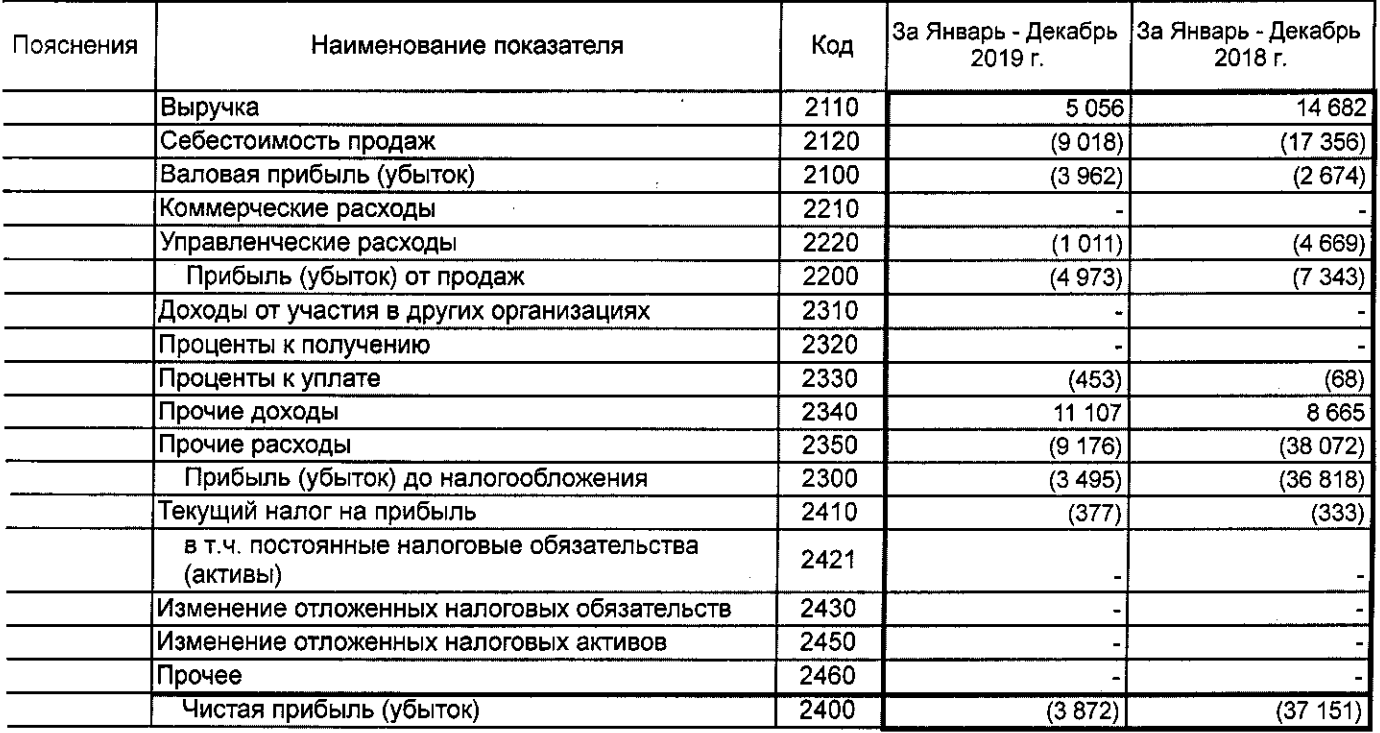

 $\frac{1}{4}$ 

Коды

l,

Форма 0710002 с.2

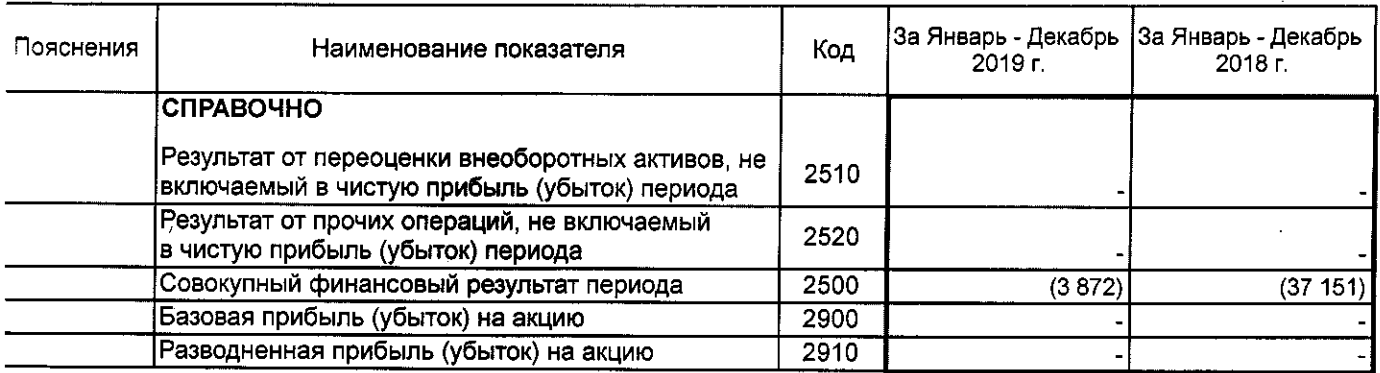

– Лузгин Евгений<br>– Николаевич<br>(расшифровка подписи) **/ководитель** (nountie) 10 марта 2020 г.

 $\mathcal{S}$ 

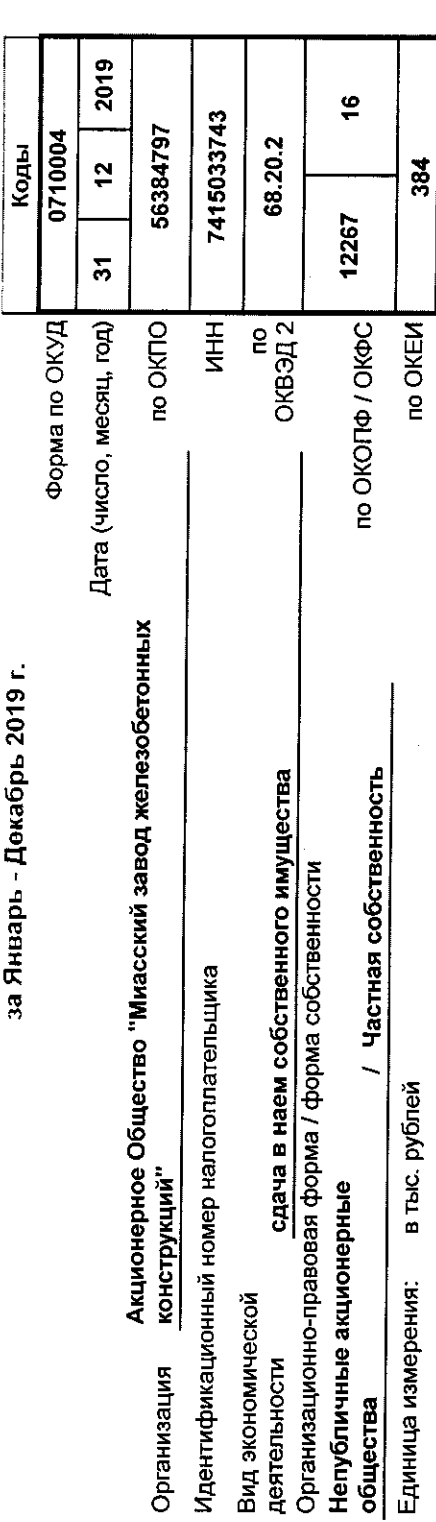

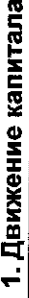

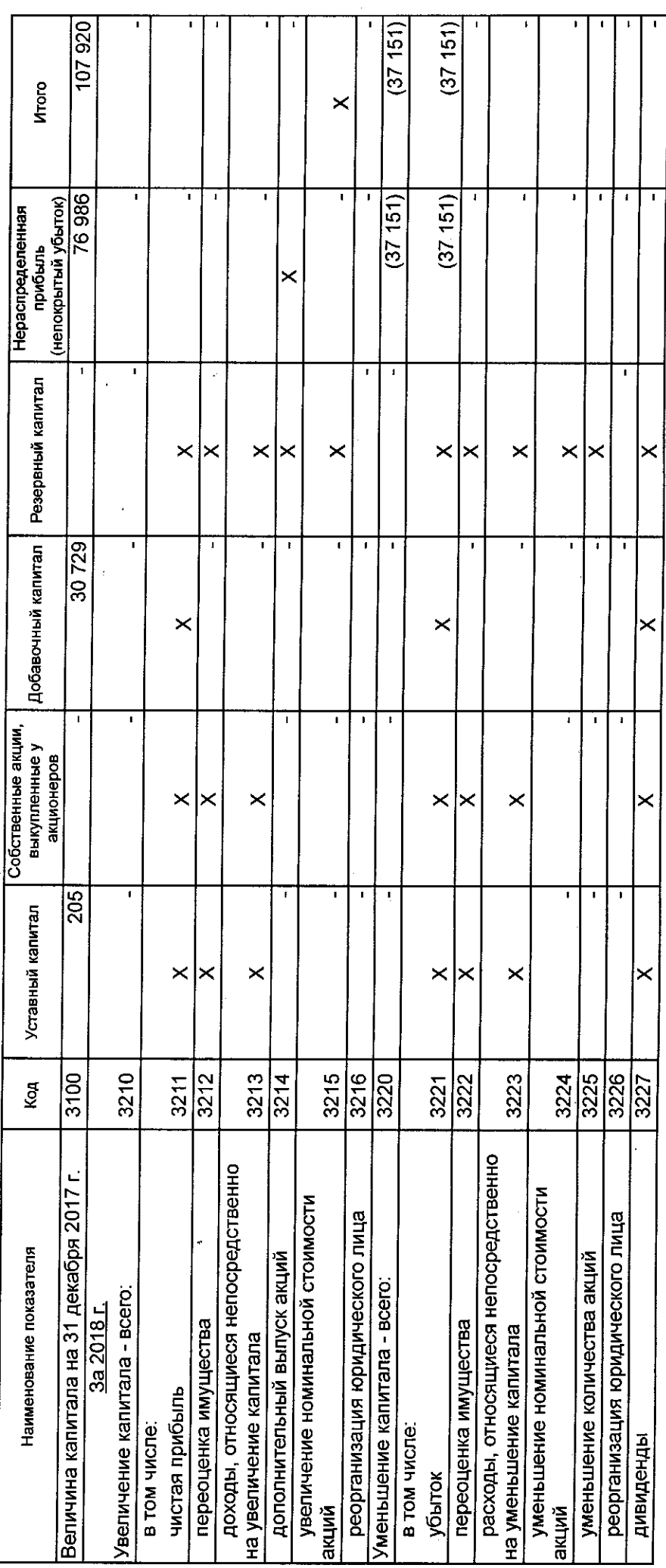

 $\frac{1}{2}$ 

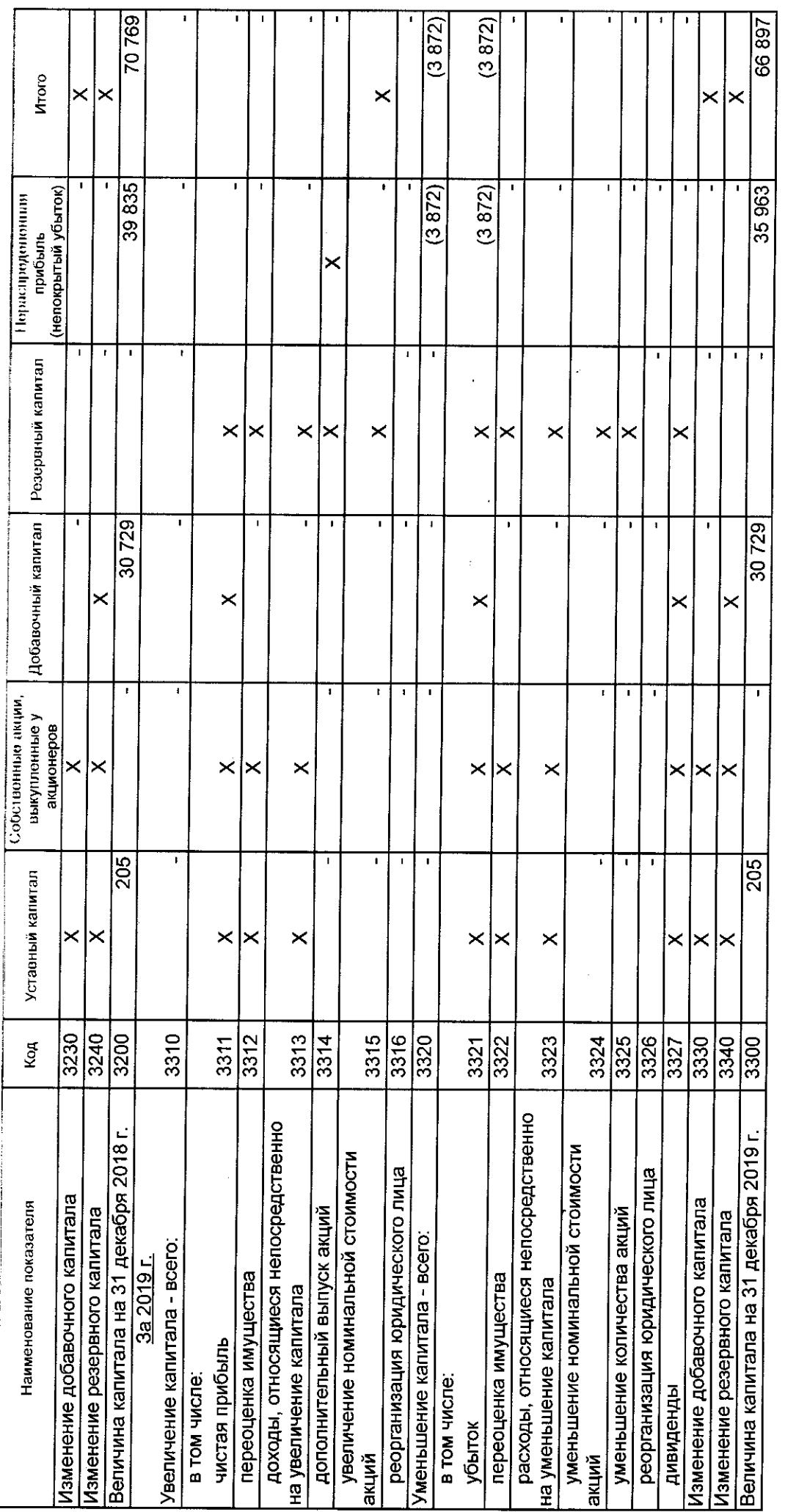

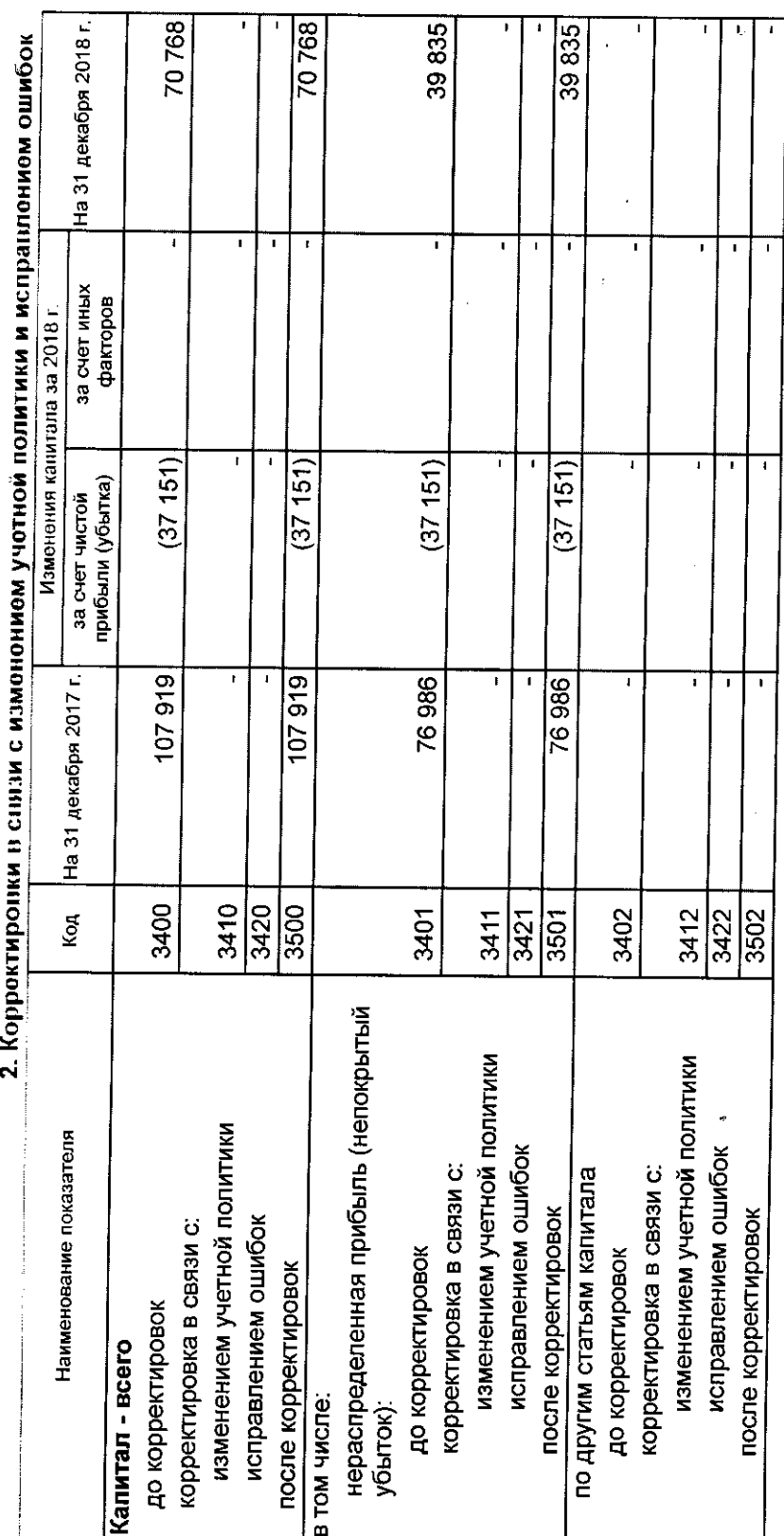

 $\mathcal{A}$ 

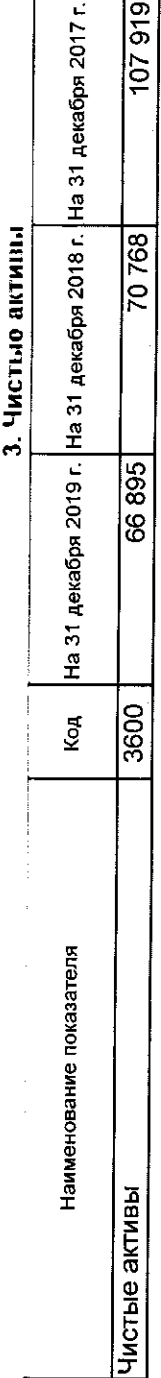

 $\begin{array}{c}\n\bullet \\
\bullet \\
\bullet \\
\bullet \\
\bullet\n\end{array}$ 

 $12$ 

10 марта 2020 г.

 $\overline{\phantom{a}}$ 

proprieta)

Руководитель<br> l, ### Отчет о движении денежных средств

 $\frac{1}{2}$  Gupshi - Români 2010 -

 $\ddot{\phantom{a}}$ 

r

÷.

 $\hat{\mathcal{L}}$ 

 $\overline{\phantom{a}}$ 

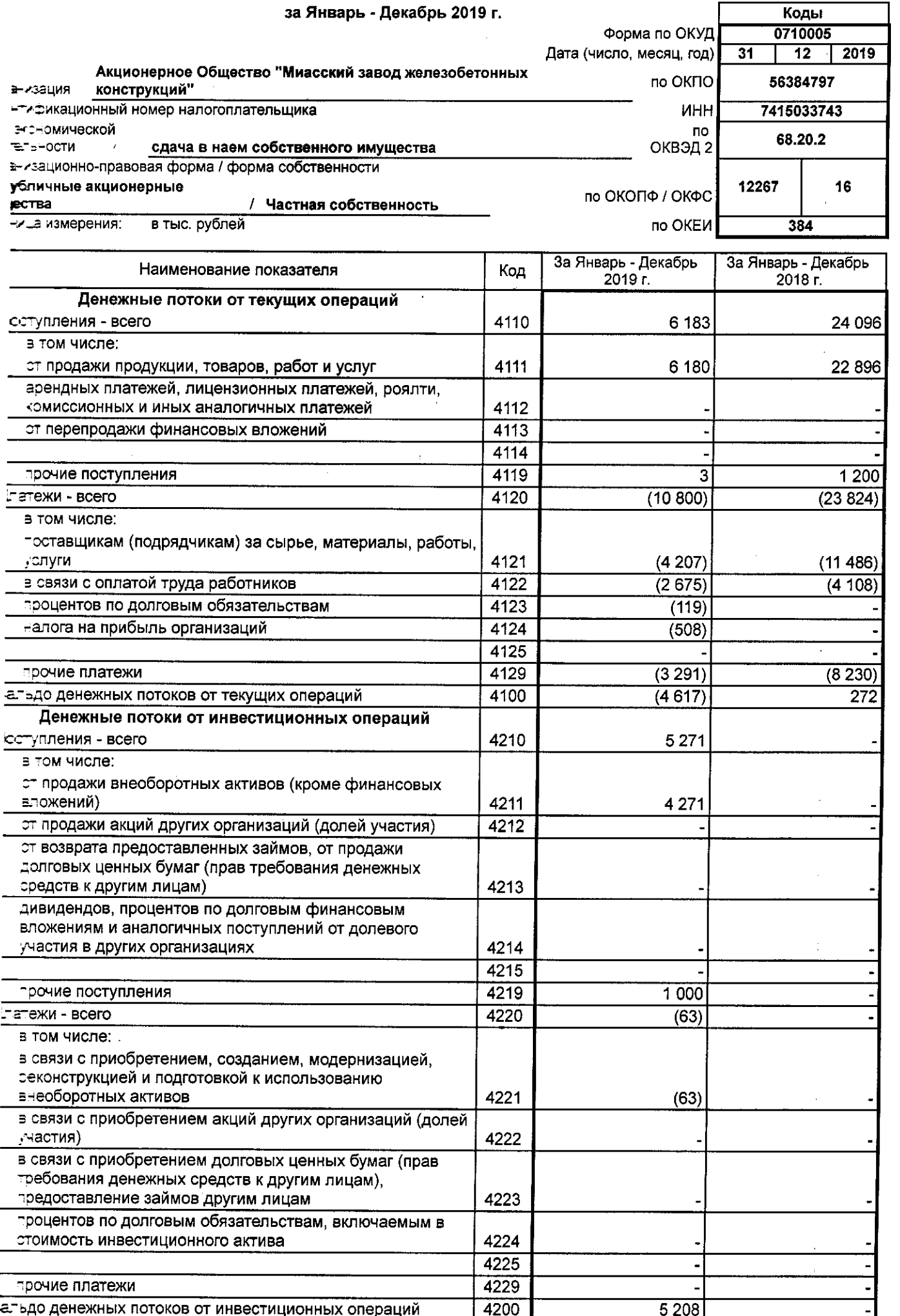

Форма 0710005 с.2

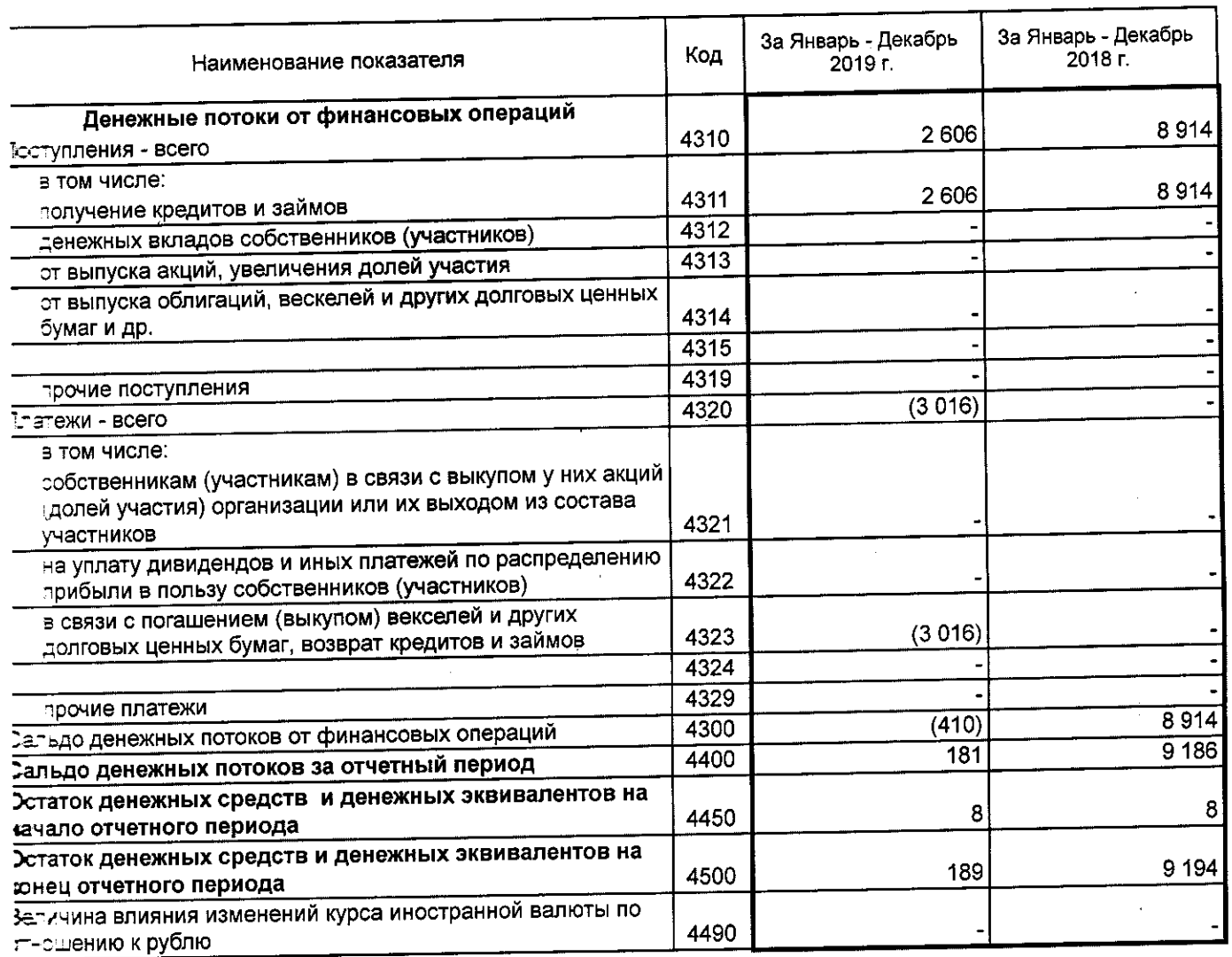

уководитель W# (подпись) 10 марта 2020<sup>1</sup>г.

 $14$ 

### Пояснения к бухгалтерской отчетности Акционерного общества «Миасский завод железобетонных конструкций» за 2019 год.

### г. Миасс

### 1. Общие сведения об акционерном обществе

1.1. Полное наименование организации: Акционерное общество «Миасский завод железобетонных конструкций».

1.2. Юридический адрес: 456313, Челябинская область, г. Миасс, Тургоякское шоссе, 11/24.

1.3. Фактический (почтовый) адрес: 456313, Челябинская область, г. Миасс, Тургоякское шоссе, д. 11/24.

1.4. Дата государственной регистрации: 27 августа 2002 года, регистрационный номер 122-4

1.5. Основной государственный регистрационный номер 1027400872883.

1.6. Уставный капитал предприятия составляет 204 600 рублей, разделенный на 620 000 зкний номинальной стоимостью 0,33 рубля.

Состав акционеров:

Физические лица — 366, юридические лица — 0

Уставный капитал оплачен полностью.

Данные о регистраторе: Открытое акционерное общество «Регистратор - Капитал».

Место нахождения: 620041, Свердловская область, г. Екатеринбург, пер. Трамвайный. д. 15. кв. 101, лицензия ФСФР России № 10-000-1-00266 от 24.12.2002г. (без ограничения срока действия).

Предприятие относится к субъектам малого предпринимательства.  $17.$ 

Предприятие подлежит обязательному аудиту, так как попадает под критерии, установленные статьей 5 Федерального закона от 30 августа 2008г. № 307-ФЗ «Об зудиторской деятельности». Данные об аудиторской организации: Общество с ограниченной этветственностью фирма «АУДИТ-ПРАКТИК» ИНН 7415010993, договор о проведении обязательного аудита № 10 от 11.06.2019 года, Член Саморегулируемой организации зудиторов Ассоциации «Содружество», ОРНЗ 11606060845. Адрес местонахождения: 456300, Челябинская область, г. Миасс, ул. Менделеева, д. 23.

1.8. Состав Совета директоров общества:

Лузгин Николай Петрович — председатель Совета директоров;

Тузгин Евгений Николаевич;

Лузгина Елена Николаевна;

Зуева Валентина Григорьевна;

Гридасова Людмила Николаевна.

1.9. Ответственными за финансово - хозяйственную деятельность Общества за проверяемый период являются:

- Лузгин Евгений Николаевич — генеральный директор;

- Виноградова Наталья Борисовна - главный бухгалтер.

### 2. Информация о связанных сторонах:

2.1. Руководитель и главный бухгалтер организации:

2.1.1 Лузгин Евгений Николаевич является генеральным директором предприятия на основании протокола заседания Совета Директоров № 2 от 03.10.2017 года. Директор без доверенности действует от имени общества, в том числе представляет его интересы, совершает сделки от имени общества, утверждает штаты, издает приказы и дает указания. обязательные для исполнения всеми работниками общества.

Операции со связанной стороной: вознаграждение в виде заработной платы составило 300 тыс. руб.

2.1.2 Виноградова Наталья Борисовна является главным бухгалтером предприятия Операции со связанной стороной: вознаграждение в виде заработной платы составило 252 тыс. руб. Предприятию предоставлен процентный заем на сумму 750 тыс. руб.,

2.2 Акционеры организации:

2.2.3. Лузгина Елена Николаевна имеет 46 436 акций, конечный бенефициар.

Операции со связанной стороной: предоставлено имущества в аренду на сумму 529тыс. руб. 2.2.4 Лузгин Евгений Николаевич.

Операции со связанной стороной: предприятию предоставлен беспроцентный заем на сумму 2 606 тыс. руб.

### 3. Основные элементы учетной политики предприятия

3.1. Учетная политика для целей бухгалтерского учета.

3.1.1. Бухгалтерский учет осуществляется и бухгалтерская отчетность формируется главным бухгалтером.

3.1.2. Начисление амортизации объектов основных средств производится независимо от сезультатов хозяйственной организации в отчетном периоде линейным способом.

3.1.3. Общество не производит переоценку основных средств.

3.1.4. При списании оценка товарно-материальных ценностей производится по методу ФИФО (по себестоимости первых по времени закупок).

3.1.5. При списании материалов производится метод списания по средней себестоимости.

3.1.6. Организация создает резервы сомнительных долгов в случае признания дебиторской задолженности сомнительной с отнесением сумм резервов на финансовые результаты организации.

3.1.7. Учет доходов и расходов ведется в соответствии с Положением по бухгалтерскому учету "Доходы организации" ПБУ 9/99, утвержденным Приказом Минфина России от 96.05.1999 № 32н. Положением по бухгалтерскому учету "Расходы организации" ПБУ 10/99. утвержденным Приказом Минфина России от 06.05.1999 № 33н.

В. 2. Учетная политика для целей налогового учета

3.2.1. Налоговый учет и формирование налоговой отчетности осуществляется главным **Ухгалтером.** 

3.2.2. Организация применяет объект налогообложения "доходы".

3.2.3. Суммы авансового платежа и налога, уплачиваемых в связи с применением упрощенной системы налогообложения, рассчитываются по ставке 6%.

3.2.4. Книга учета доходов и расходов организаций и индивидуальных предпринимателей, трименяющих упрощенную систему налогообложения (далее - Книга), ведется в

электронном виде. Форма Книги утверждена Приказом Минфина России от 22.10.2012 №  $.35<sub>H</sub>$ )

3.2.5. При реализации покупных товаров организация для определения стоимости их приобретения применяет метод оценки по средней стоимости.

3.2.6. Расходы на приобретение ГСМ для служебных транспортных средств организация признает для целей налогообложения с учетом нормативов, установленных Распоряженном Минтранса России от 14.03.2008 № АМ-23-р.

3.2.7 Применяется линейный метод начисления амортизации, амортизационная премия не применяется.

3.2.8 Регистрами налогового учета считать регистры бухгалтерского учета. В случае отклонения данных налогового и бухгалтерского учета создается бухгалтерская справка на сумму коррекции, а также разрабатываются отдельные аналитические налоговые регистры.  $\kappa$ 1C: ведутся с использованием компьютерных программ Налоговые регистры Предприятие».

### 4. Финансово-хозяйственная деятельность предприятия

- 1. Характеристика деятельности предприятия за отчетный год.

4.1.1. Основной целью деятельности Общества является получение прибыли. Для этого оно тершествляет любые виды деятельности, не запрещенные законом, в том числе основные:

- Аренда и управление собственным нежилым недвижимым имуществом
- Разработка и добыча песчаных карьеров
- Реализация основных средств
- Реализания металлолома

4 ... Основным видом деятельности предприятия является аренда и управление собственным нежилым недвижимым имуществом. Выручка за 2019 год от сдачи в аренду недвижимого имущества по основной деятельности составила 4 807 060 руб. 80 коп., что сеставляет 31 процент от общей суммы реализации.

4.1.3. Другие виды деятельности:

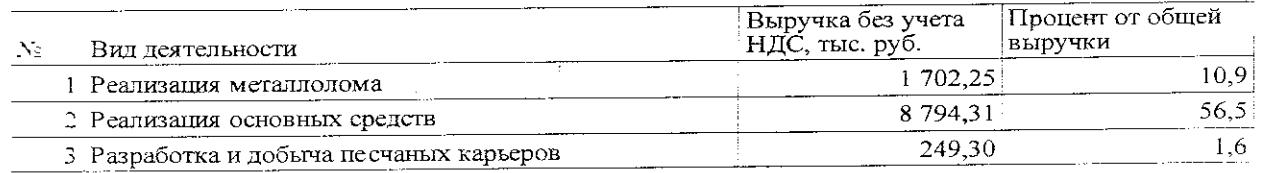

4.2 Финансовые результаты деятельности предприятия. По итогам 2019 года получен убыток до налогообложения в сумме 3 496 тыс. руб., Налог уплачиваемый в связи с применением упрощенной системы налогообложения в сумме 377 тыс. руб.

4.2.1. Дивиденды выплачиваются только по итогам календарного года. По итогам 2018 года 5 2019 году дивиденды не выплачивались.

4.2.2. Сумма дебиторской задолженности предприятия по составлению на 31 декабря 2019 геда составила 11 990 тыс. рублей.

-. 2.3. Сумма кредиторской задолженности предприятия по состоянию на 31 декабря 2019 года составила 16 185 тыс. руб.

4.2.4. За счет выручки от реализации товаров, работ и услуг в 2019 году организация тлатила в бюджет налогов и сборов в общей сумме 2 011 тыс. рублей, по социальному страхованию работников было уплачено 736,3 тыс. руб., в том числе задолженность за 2018г., пени и штрафы за несвоевременную уплату.

4.2.5. Резерв сомнительных долгов составляет 33 244 402 руб. 48 коп.

### 5. Расшифровка займов и кредитов

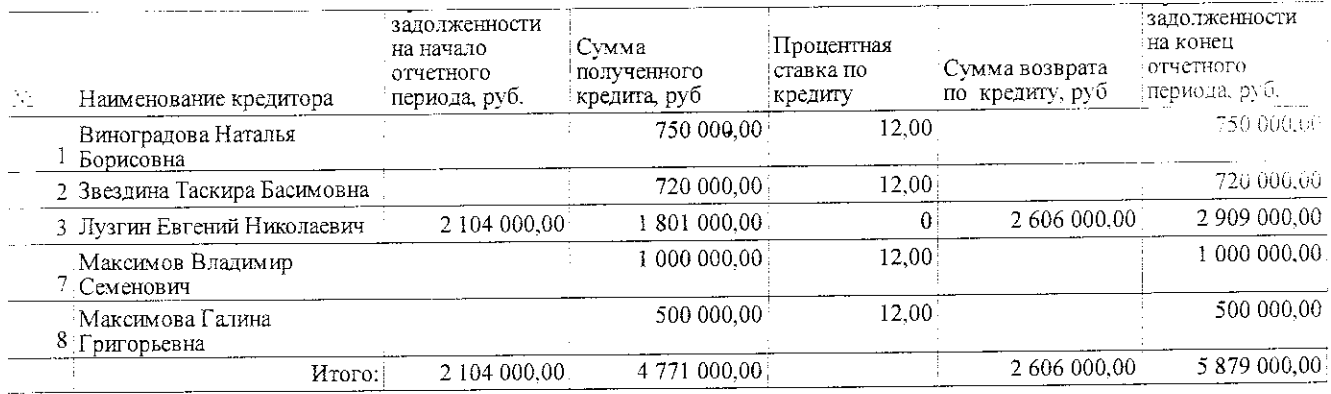

### 6. Социальные показатели предприятия

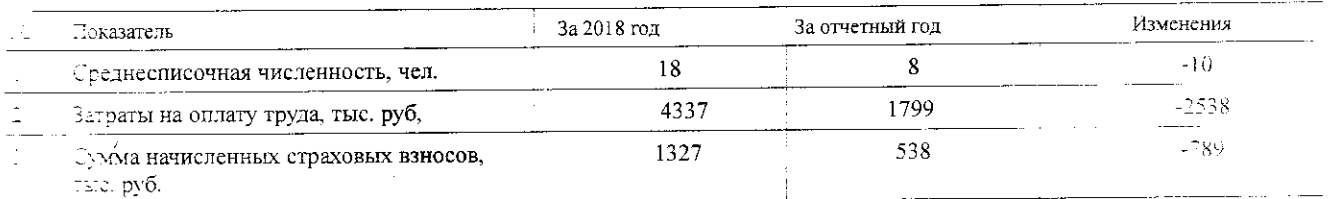

### - Сведения о собственном капитале предприятия

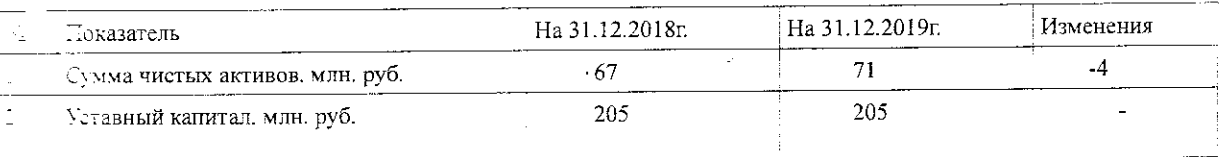

8. События после отчетной даты, которые могли оказать влияние на финансовое состояние, движение денежных средств или результаты деятельности Общества, и условные факты хозяйственной деятельности не имели место в период между отчетной датой и датой подписания бухгалтерской отчетности за отчетный период. (ПБУ 4/99, 7/98)

9. Прекращение и изменение видов деятельности в 2020 году не планируется.

### Генеральный директор

J. fm

Лузгин Е.Н.

IOAL DES AND METALLARED SPECIFICATED OF ALALLE

÷,

 $\overline{3}$ 

1. Нематориальные активы и расходы на научно-исследовательские, опытно-конструкторские и технологические работы (НИОКР)

1.1. Наличие и движение нематериальных активов

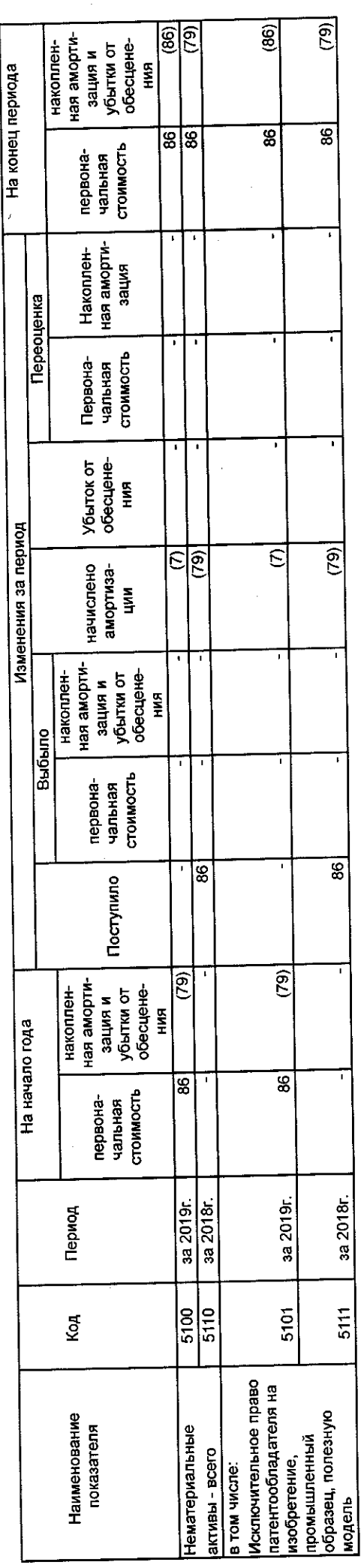

1.2. Первоначальная стоимость нематериальных активов, созданных самой организацией

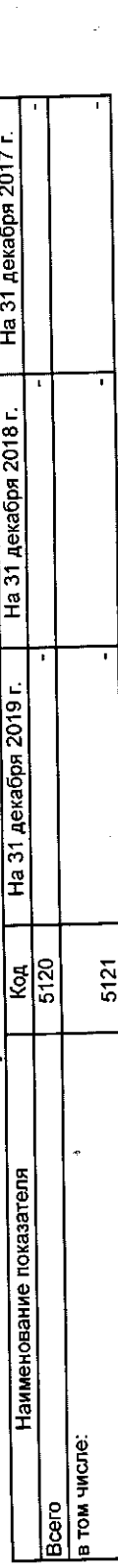

 $\ddot{\phantom{a}}$ 

 $\ddot{\phantom{0}}$ 

 $\ddot{\phantom{0}}$ 

 $19$ 

1.3. Нематериальные активы с полностью погашенной стоимостью

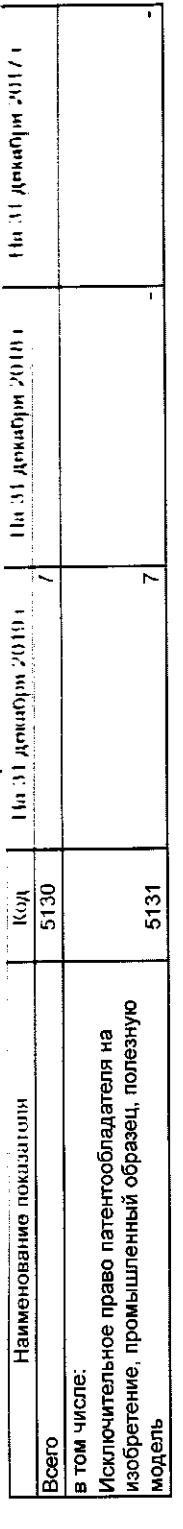

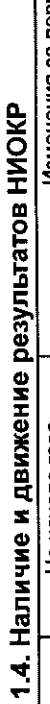

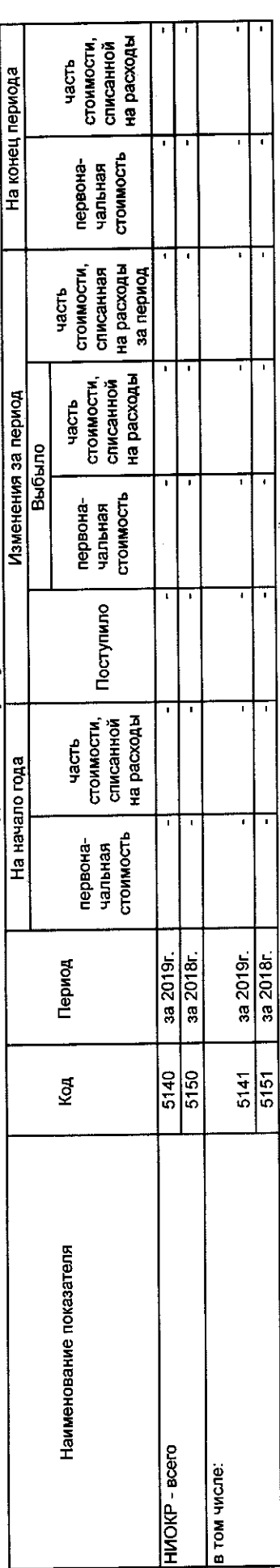

 $\mathbf{r}$ 

 $\begin{array}{c} \frac{1}{2} \\ \frac{1}{2} \end{array}$ 

 $\frac{1}{2}$ 

 $20$ 

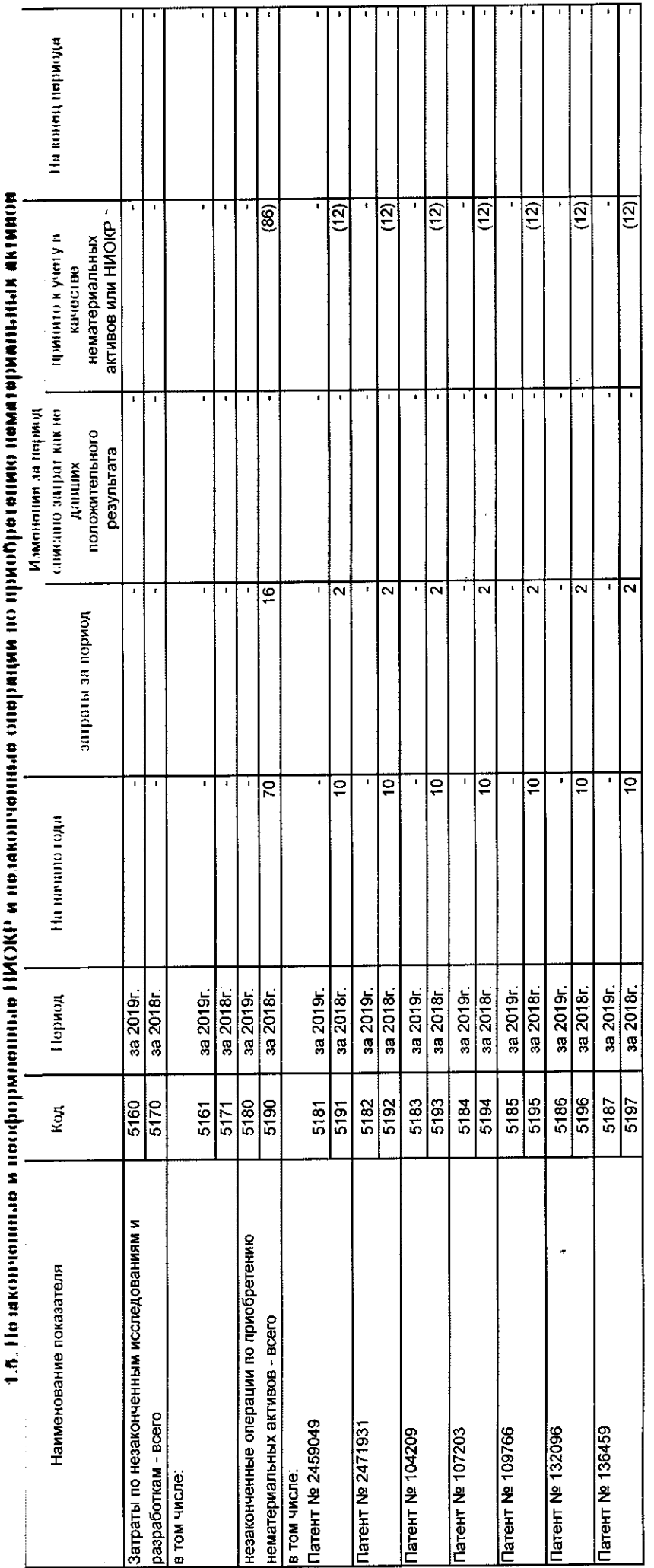

(nodprice)

Руководитель —

10 марта 2020 г.

 $\mathcal{U}$ 

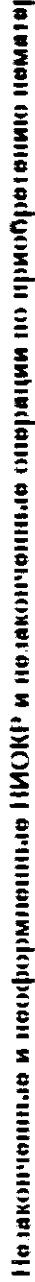

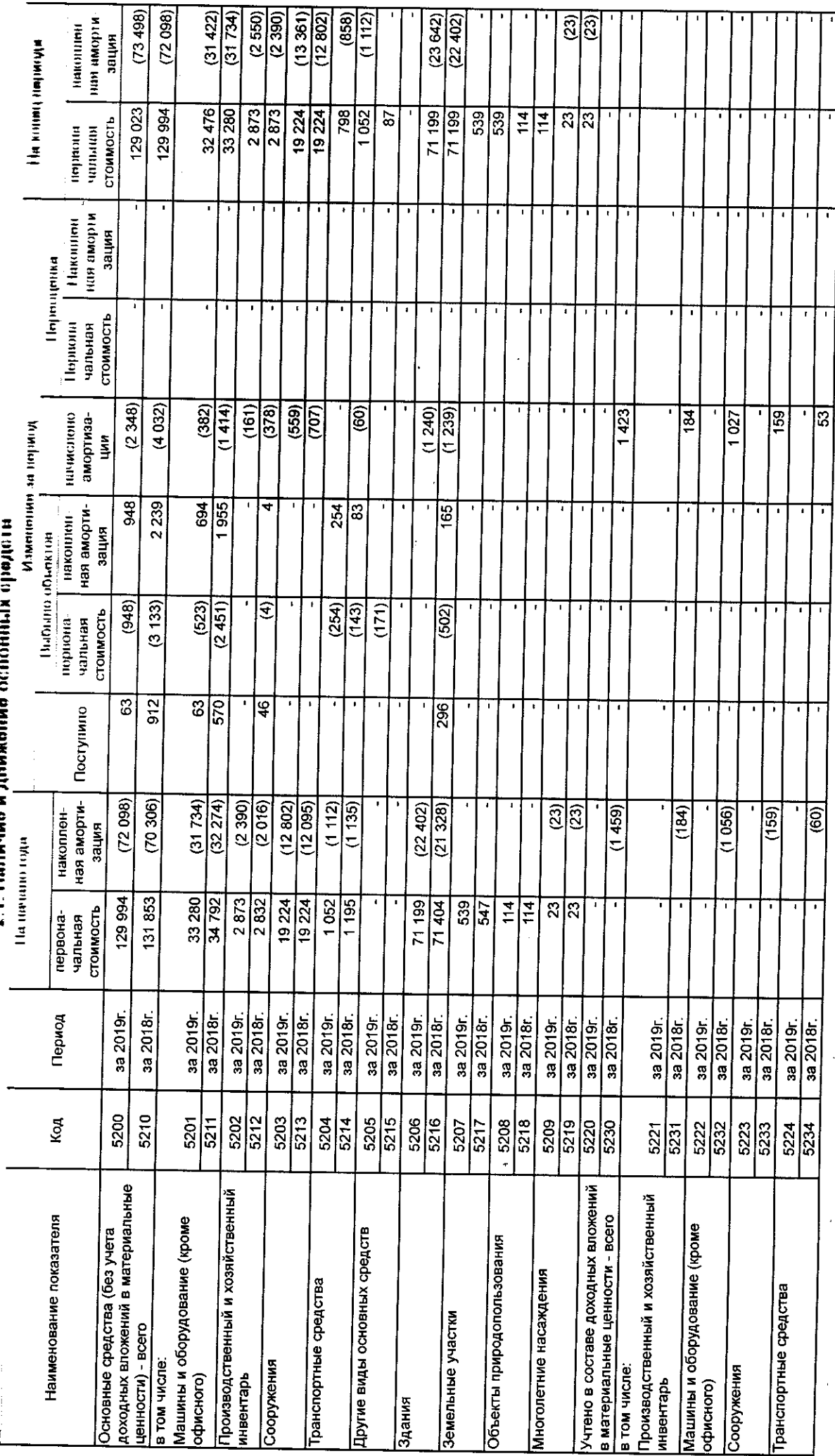

# а, математика ередети.<br>2.1. Напично и движени оппото

Τ

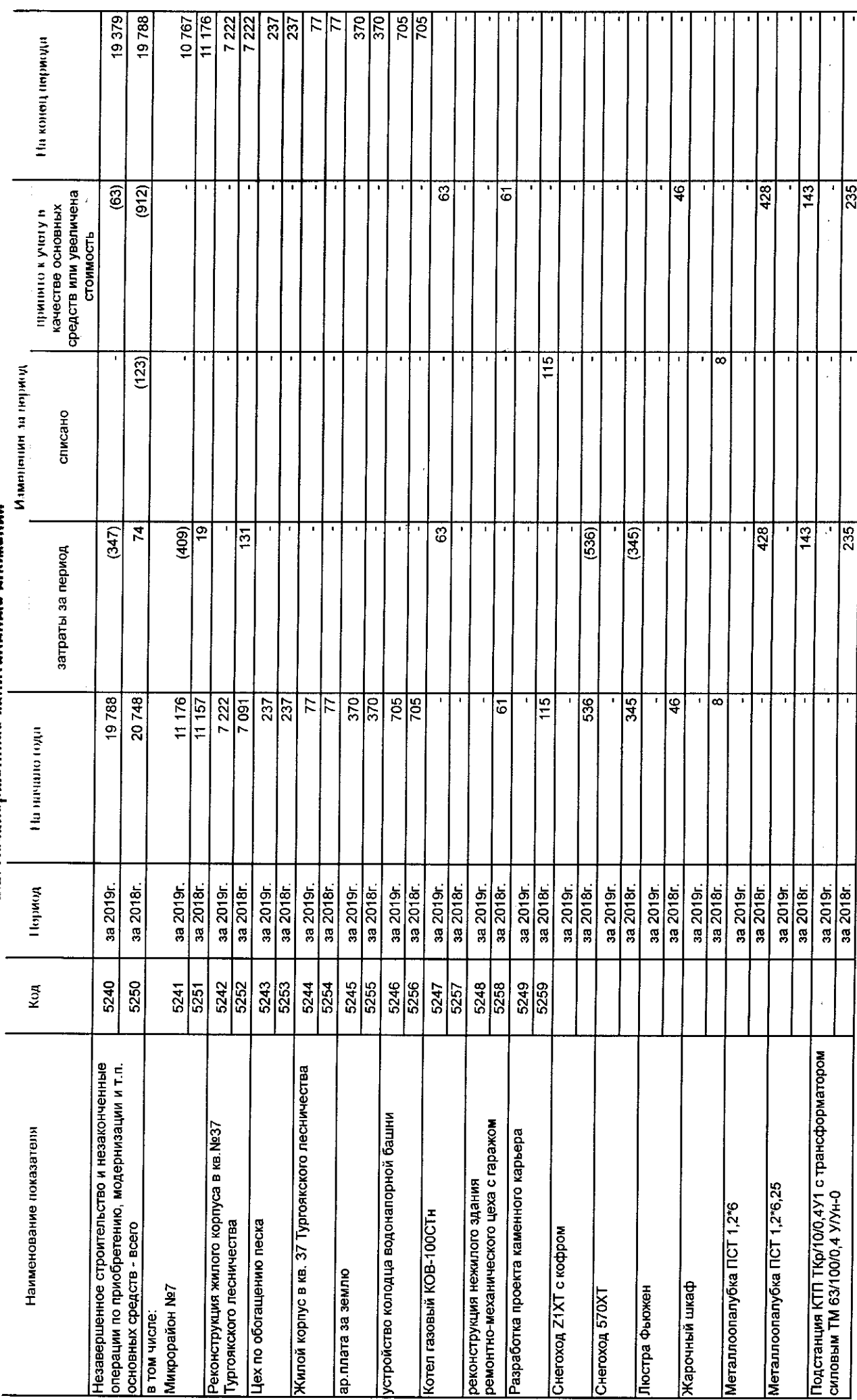

 $\mathbf{r}$ 

Z.Z. Мезанершенные капитальные впожения

 $\ddot{\phantom{a}}$ 

2.3. Изменение стоимости основных средств в результате достройки, дооборудования,

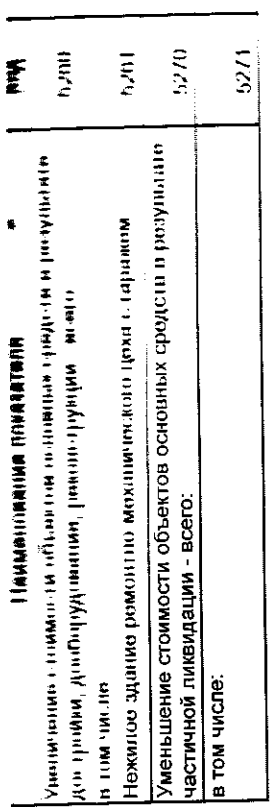

 $\overline{z}$ 

"我",

**大学 1月28日 新** 

 $\overline{1}$ 

l,

ï

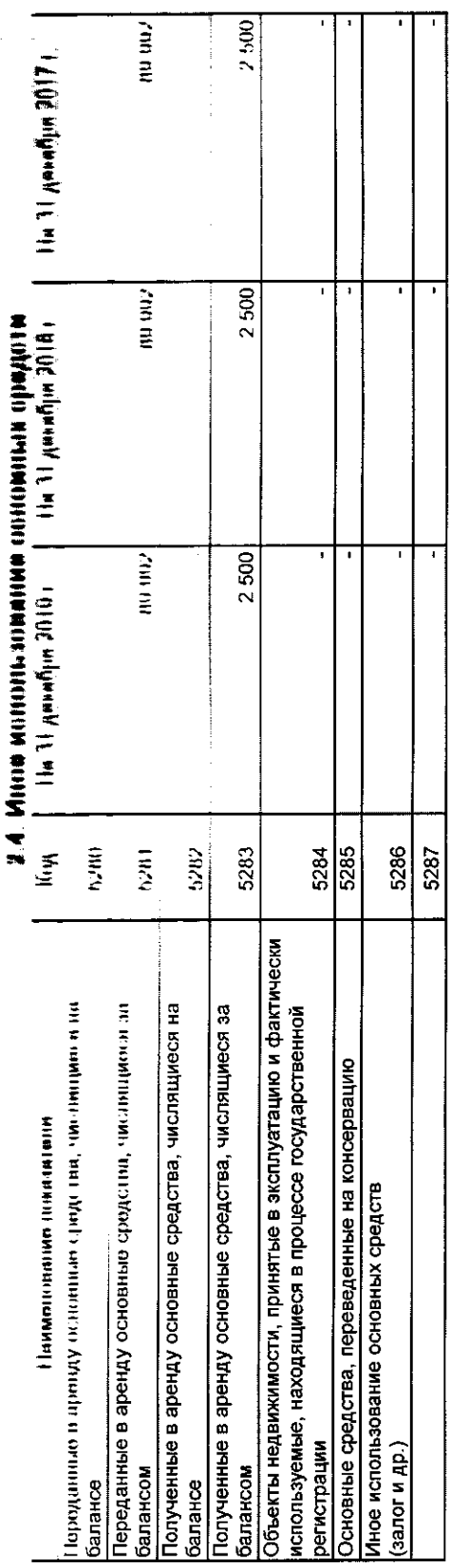

J

 $\overline{a}$ 

 $\mathcal{L}$ Pykobonkteria<br>A 10 марта  $2926r$ 

Sample output to test PDF Combine only

**3. COMMENTATIONS NUMBERS** 

ная ворня пакшпиен тировка Ha municipal manno стоимость  $\left(\begin{array}{cc} (11100011.10) \ (1011110111.11) \ (101011011011011) \end{array}\right)$ рынимний Texynei 7 **HIMERIAN IN THE MATHWEFF FOR LET** (MHINKING MINIME) первопачальной с. Генима в сли да -<br>Геоминальной) Mammunitan an isejury. **MAIL AND MANUTED AND AND AND MAIL AND MAIL AND ALLET LET** накопови<br>ная коррак<br>пирови ныбыто (планите) СТОИМОСТЬ Halburin<br>Halburin 7 Поступино - Hannellan<br>|- Hannellan Hannel<br>|- Hannellan **THE HAMBITION FORM** 7 **INCIPALITY**<br>Hallman стоимость  $\frac{30195}{3320185}$ **3a 2018r**. **39 2018r. Theoretia** за 2019г. 3a 2018r. за 2019г. 3a 2019r 3a 2018r. **3a 2019r.** 5316 5312 5306  $\frac{1}{36}$  $\overline{\overline{\text{5}}\text{5}}$  $\overline{531}$ 5302 5305  $\frac{15}{25}$ Кoy Наименование показателя Финансовых вложений - итого фаткосрочные - всего Олгосрочные - всего в том числе: в том числе:

### Sample output to test PDF Combine only

 $26$ 

 $\cdot$ 

 $\ddot{\phantom{a}}$ 

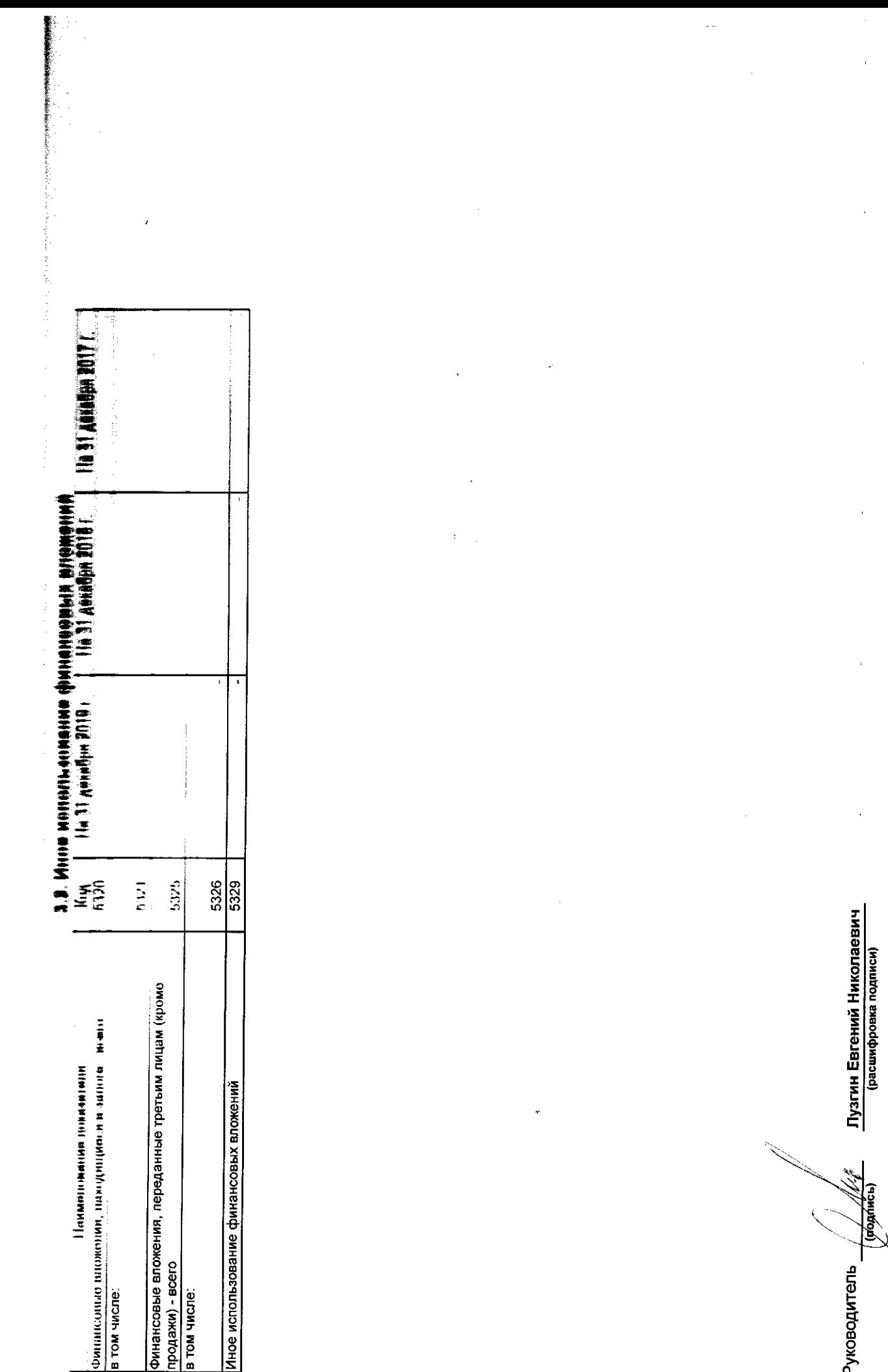

Sample output to test PDF Combine only

(poprince)

 $10$  марта 2020 г.

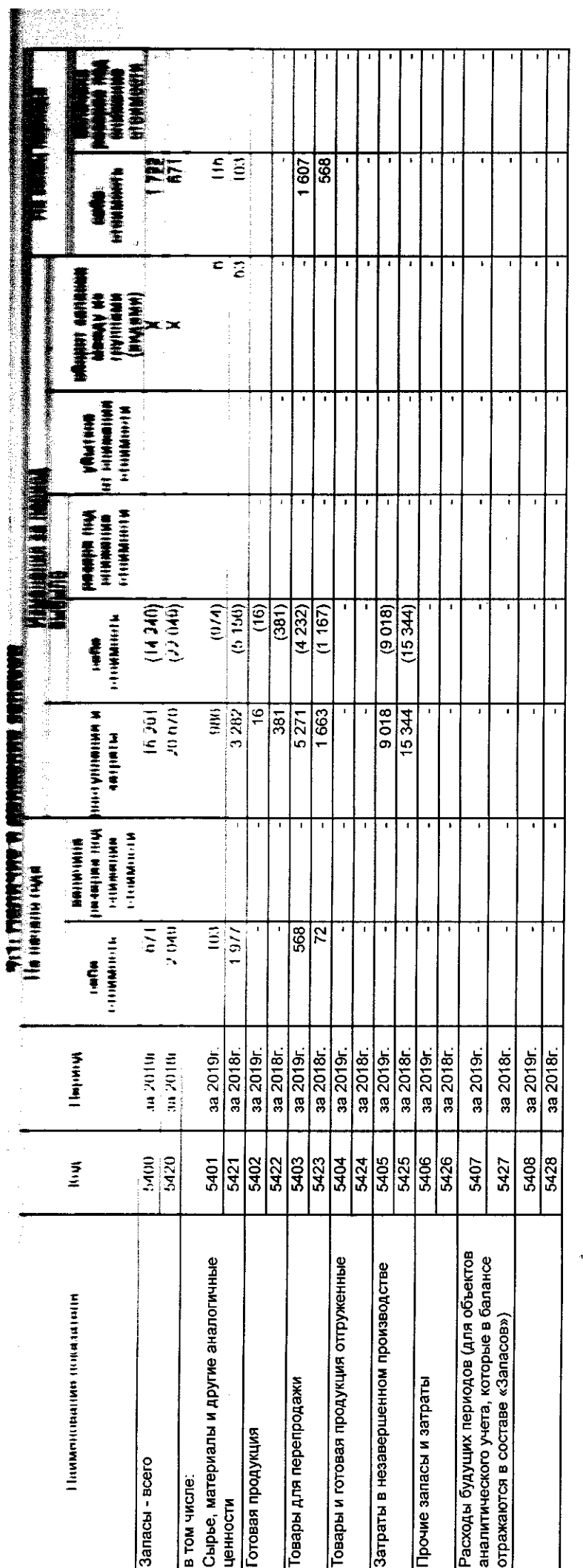

# Sample output to test PDF Combine only

 $28$ 

 $\frac{1}{2}$ 

 $\bar{z}$ 

 $\overline{1}$ 

J.

J.

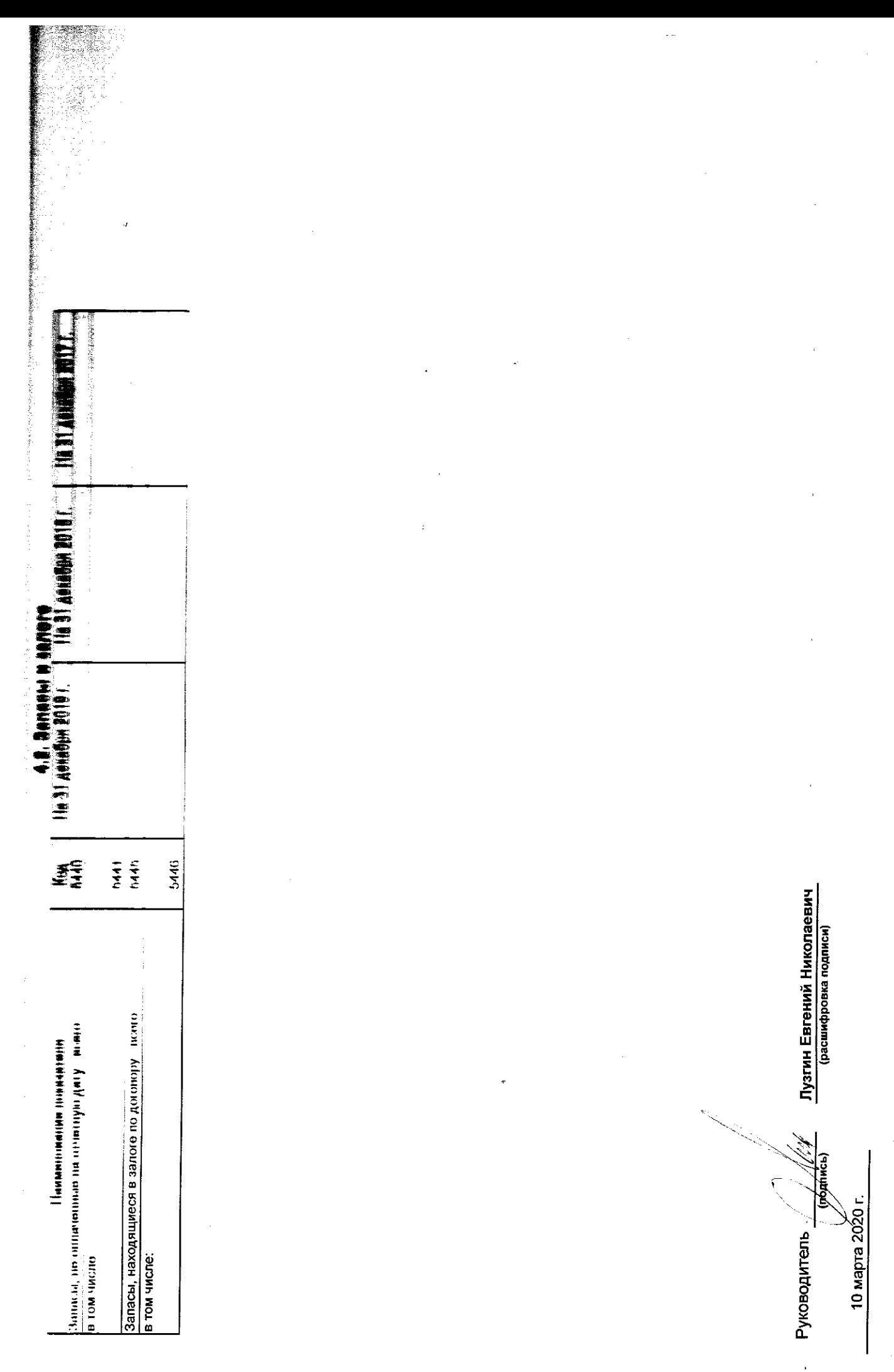

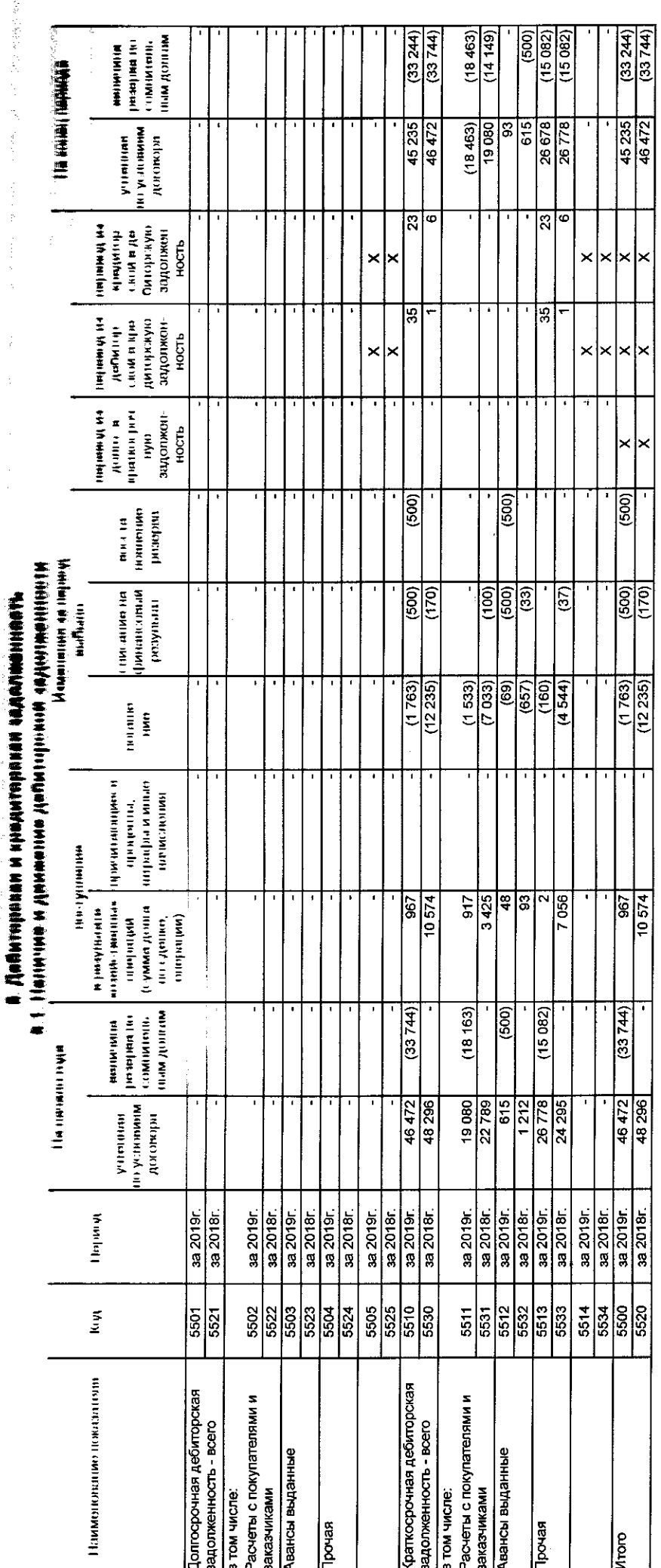

# Sample output to test PDF Combine only

 $\mathcal{3D}$ 

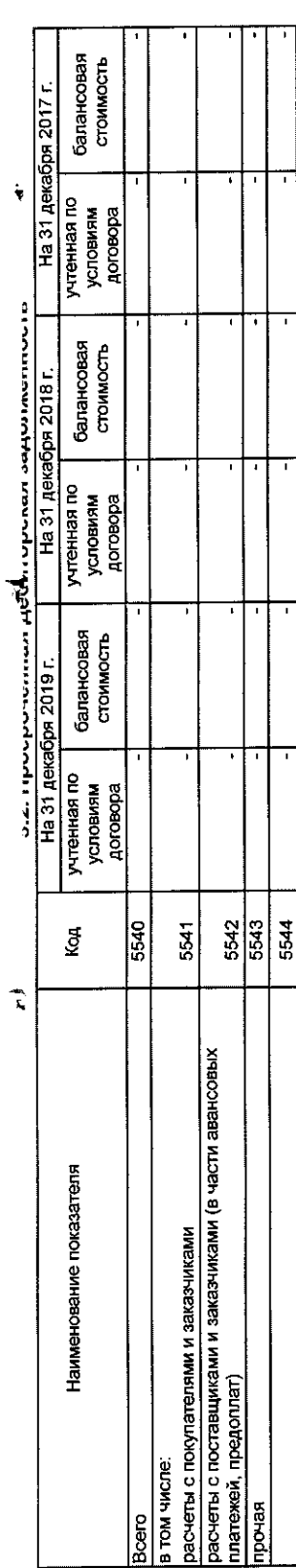

# 5.3. Наличие и движение кредиторской задолженности

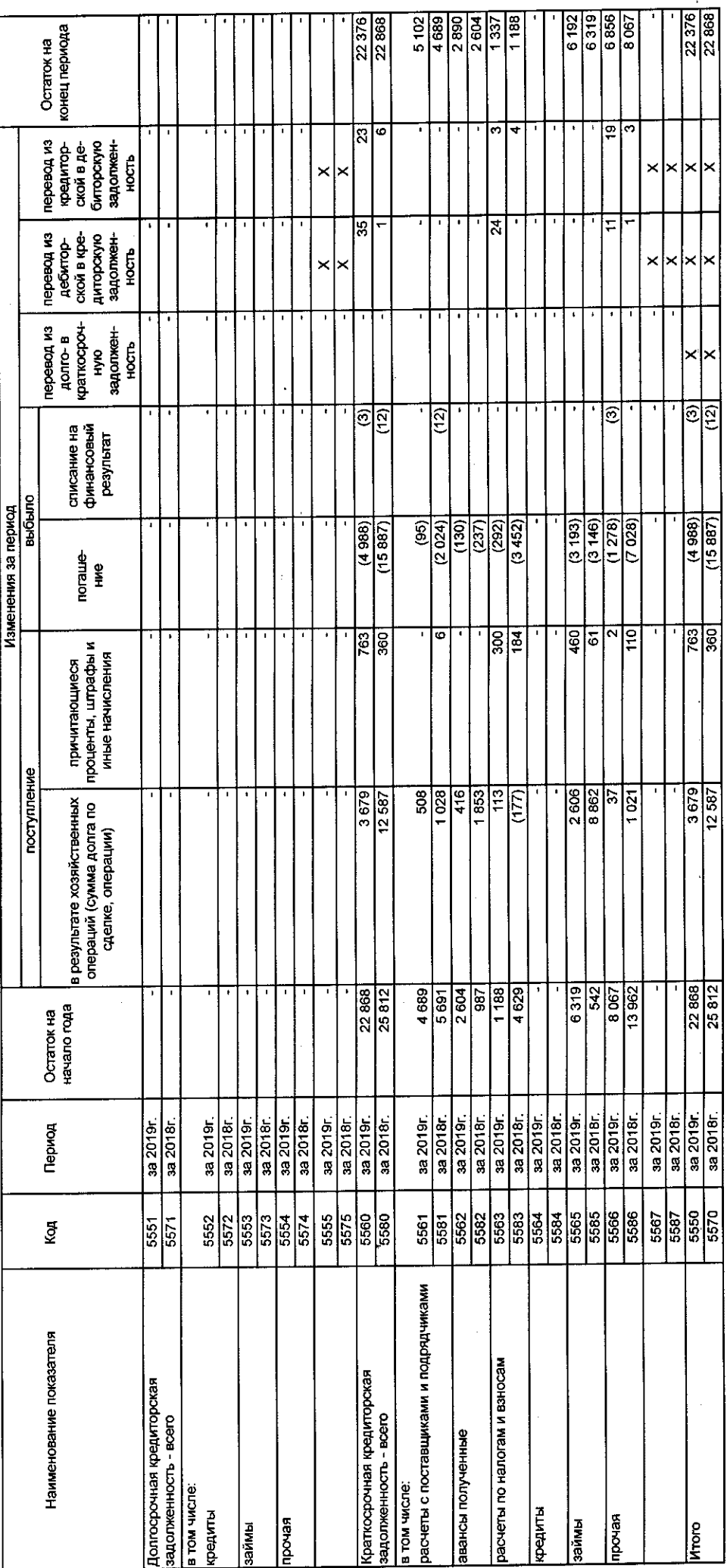

 $\ddot{\phantom{a}}$ 

 $\frac{1}{2}$ 

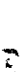

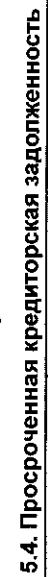

 $\overline{r}$ 

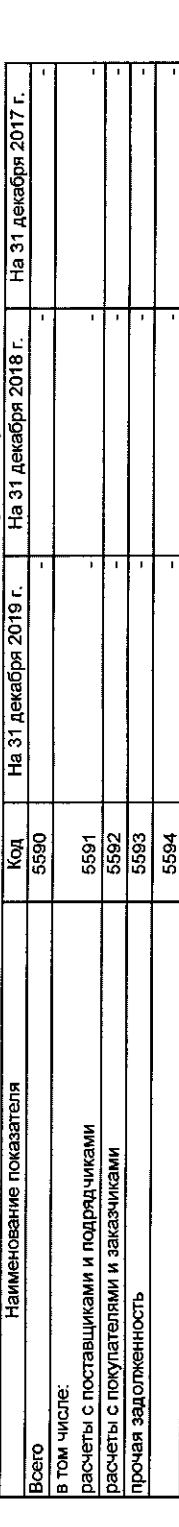

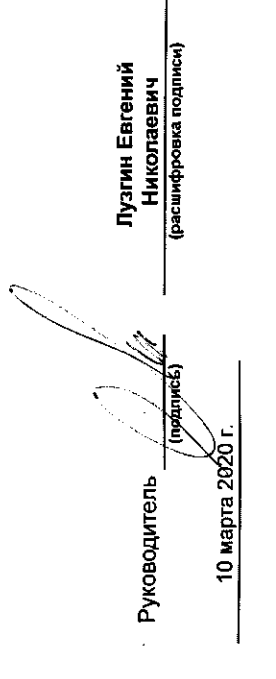

 $\ddot{\phantom{a}}$ 

 $\ddot{\phantom{a}}$ 

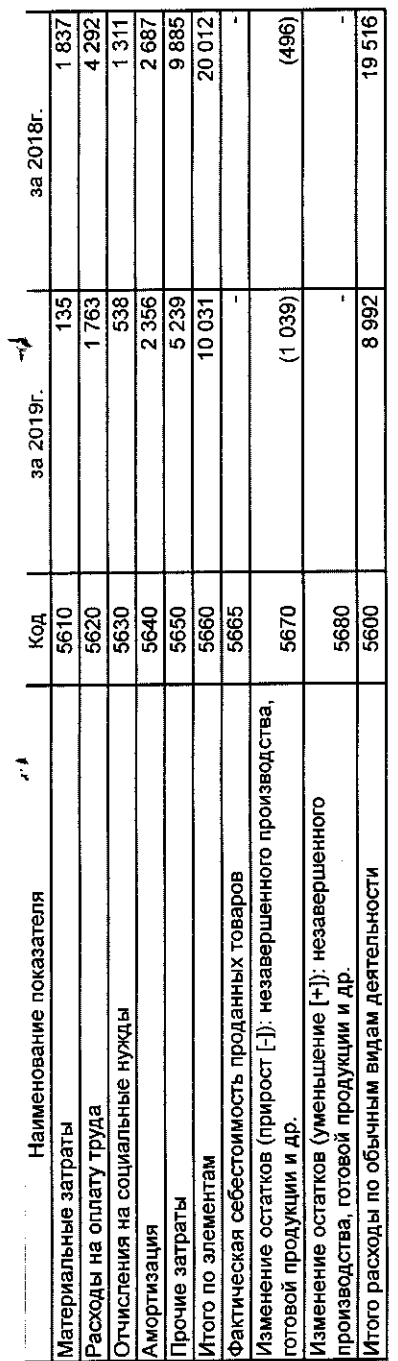

 $\ddot{\cdot}$ 

\* - Для организаций, осуществляющих торговую деятельность добавлена строка 5665, учитывающая фактическую себестоимость товаров

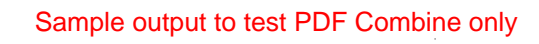

Лузгин Евгений Николаевич<br>(расшифровка подписи)

**Inopulace** 

Руководитель \_

 $\ddot{a}$ 

7. Оценочные обязательства

 $\ddot{\tau}$ 

Ņ

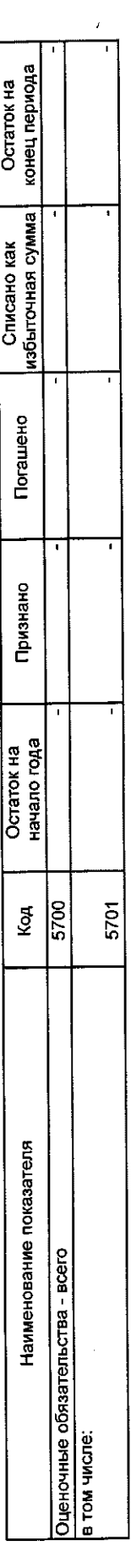

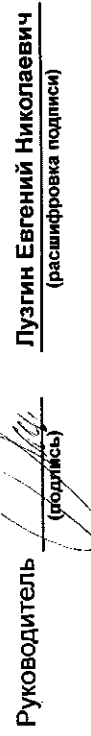

10 марта 2020 г.

 $\ddot{\phantom{a}}$ 

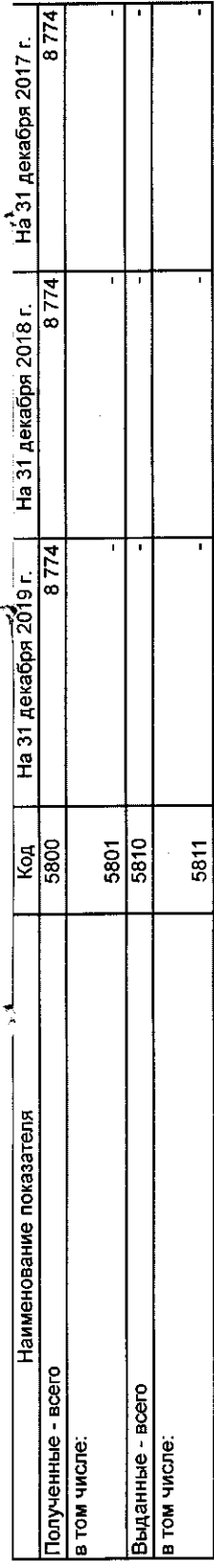

J

<u>Лузгин Евгений Николаевич</u><br>(расшифровка подписи)

**Liqui** 

Руководитель<br>—́

10 марта 2020 г.

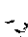

ä

 $\frac{1}{4}$ 

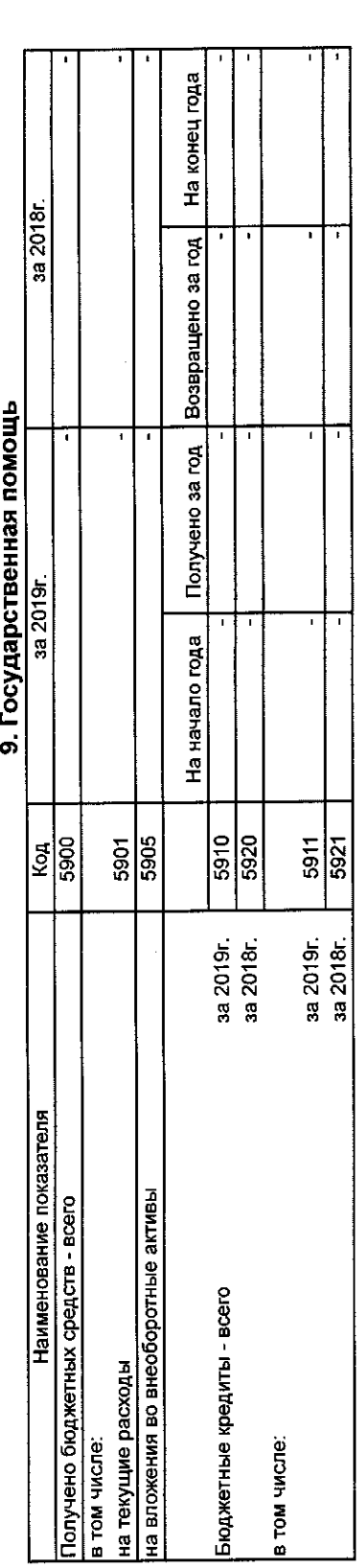

 $\overline{1}$ 

 $\frac{1}{3}$ 

# Sample output to test PDF Combine only

 $\frac{1}{36}$ 

10 марта 2020 г.

Лузгин Евгений Николаевич<br>(расшифровка подписи)

Pyrosophrene

 $\ddot{\phantom{a}}$ 

И. А. Нехонова  $5n$ ООО фирма «АУДИТ-ПРАКТИК»<br>ООО фирма «АУДИТ-ПРАКТИК»  $\bar{\nu} \ll \bar{\nu}$ Белезовании и совершительно и совершения и совершения и совершения и совершения и совершения и совершения и совершения и совершения и совершения и совершения и совершения и совершения и совершения и совершения и совершени

Ñ